### ФЕДЕРАЛЬНОЕ АГЕНТСТВО ПО ОБРАЗОВАНИЮ РОССИЙСКОЙ ФЕДЕРАЦИИ

МОСКОВСКИЙ ИНЖЕНЕРНО-ФИЗИЧЕСКИЙ ИНСТИТУТ (ГОСУДАРСТВЕННЫЙ УНИВЕРСИТЕТ)

# **Лабораторный практикум**

# **«МЕХАНИКА»**

*Под редакцией С.А. Воронова*

Переиздание

Москва 2009

УДК 531/534(076.5) ББК 22.2я73 Л12

**Лабораторный практикум «Механика»:** *Учебное пособие* / Под ред. С.А. Воронова. Переиздание. М.: МИФИ, 2009. 88 с.

Авторы: В.А. Безус, Н.В. Горбачева (работа 8); О.А. Шакалис (работа 9); Н.Б. Сперанская, В.В. Сурков (работа 10); Д.И. Сахаров, И.С. Ромченко (работа 11); Д.А. Морозов, И.С. Ромченко, А.А. Плясов (работа 12); С.А. Воронов, А.Б. Кребс, Д.С. Бакаев (работа 13); Э.А. Нерсесов, В.Д. Попов (работа 14); С.А. Зверев, Д.С. Бакаев, Э.А. Нерсесов, В.Д. Попов (работа 15).

Содержит описания восьми лабораторных работ, выполняемых студентами в течение первого семестра на кафедре общей физики МИФИ.

Основное содержание работ — изучение основных законов механики, измерительных методов и точных измерительных приборов, широко распространенных в физических лабораториях.

Рецензенты: Н.Н. Жадин, Г.А. Левченко

Рекомендовано редсоветом МИФИ в качестве учебного пособия

*ISBN 978-5-7262-1115-2* © *Московский*

 *инженерно-физический институт, 1989*

 © *Московский инженерно-физический институт (государственный университет), 2009*

Лабораторный практикум «Механика» содержит описание восьми лабораторных работ, которые выполняются студентами МИФИ в первом семестре.

Физический практикум первого семестра ставит целью привить студентам навыки исследовательской работы, научить пользоваться современными измерительными приборами и аппаратурой, ознакомить с методами измерения различных физических величин. Большое значение придается также возможности самостоятельного наблюдения и изучения физических явлений и закономерностей.

Описание каждой работы содержит материал двух видов. Вопервых, описание измерительных приборов и методов измерений; во-вторых, элементарное и краткое изложение некоторых понятий и закономерностей, необходимых для сознательного выполнения работы. При этом предполагается, что при подготовке к выполнению работы студент использует учебник по курсу общей физики.

На выполнение каждой работы студенту отводится четыре академических часа. К лабораторным занятиям студенты готовятся в часы их самостоятельной работы. Обработка результатов измерений и составление заключения о выполненной работе в случае необходимости также переносятся на время самостоятельных занятий.

В основу этой книги положен физический практикум, который создавался и совершенствовался на протяжении многих лет коллективом преподавателей и сотрудников кафедры общей физики МИФИ. Общую редакцию практикума осуществлял Э.А. Нерсесов. Данное издание выходит под редакцией С.А. Воронова.

### **Р а б о т а 8**

## **ИЗМЕРЕНИЕ ВРЕМЕНИ СОУДАРЕНИЯ ШАРОВ**

*Цель: изучение центрального упругого удара шаров, измерение времени соударения шаров.* 

#### **Введение**

При соударении тел друг с другом они претерпевают деформации. При этом кинетическая энергия, которой обладали тела перед ударом, частично или полностью переходит в потенциальную энергию упругой деформации и в так называемую внутреннюю энергию тел.

Существуют два предельных вида удара: абсолютно упругий и абсолютно неупругий. *Абсолютно упругим* называется такой удар, при котором механическая энергия тел не переходит в другие немеханические виды энергии. *Абсолютно неупругий удар* характеризуется тем, что кинетическая энергия тел полностью или частично превращается во внутреннюю энергию.

В данной работе изучается центральный упругий удар шаров. В этом случае скорости шаров до удара направлены вдоль прямой, соединяющей их центры. Кинетическая энергия сталкивающихся шаров может быть представлена в виде

$$
E_{\rm K} = \frac{m_1 v_1^2}{2} + \frac{m_2 v_2^2}{2} = \frac{(m_1 + m_2)V^2}{2} + \frac{\mu v^2}{2},
$$

где  $m_1$ ,  $m_2$ ,  $v_1$  и  $v_2$  — массы и скорости соответствующих шаров в момент удара;  $\mu = m_1 m_2 / (m_1 + m_2)$  — приведенная масса системы; *V* — скорость центра масс шаров; v — относительная скорость шаров в момент удара.

При столкновении шаров кинетическая энергия  $(m_1 + m_2)V^2$  / 2, связанная с движением центра масс, измениться не может, так как не может измениться скорость самого центра масс. Претерпевает при ударе превращение только кинетическая энергия  $\mu v^2$  / 2 относительного движения шаров.

Так как движение центра масс интереса не представляет, то дальнейшее рассмотрение проведем в системе центра масс. В этой системе процесс соударения протекает следующим образом: за первую половину времени удара (при сближении тел) происходит переход кинетической энергии относительного движения в потенциальную энергию упругой деформации, а за вторую (при удалении тел) — потенциальная энергия целиком переходит обратно в кинетическую. В некоторый момент вся кинетическая энергия относительного движения переходит в потенциальную энергию упругодеформированных шаров. Очевидно, что в этот момент шары покоятся, а их деформация достигает максимума.

В приложении 8.1 показано, что для металлических шаров, используемых в данной работе, время соударения можно представить в виде:

$$
\tau = 5.6 \frac{R}{v_0} \left(\frac{v_0}{v}\right)^{1/5}.
$$
 (8.1)

где  $R -$ радиус шаров;  $v_0 -$ скорость звука в материале шаров.

Силы, возникающие при деформации шаров, в течение соударения, меняются со временем. Найдем среднюю по времени силу, действующую на один из шаров.

По определению среднего

$$
\vec{F} = \frac{1}{\tau} \int_{0}^{\tau} \vec{F}(t) dt.
$$

Согласно второму закону динамики,  $\vec{F}(t) = d\vec{p}/dt$ , откуда

$$
<\vec{F}>=\Delta\vec{p}/\tau,
$$

где  $\Delta \vec{p}$  — приращение импульса одного из шаров в процессе удара.

Модуль средней силы

$$
\left| < \vec{F} > \right| = \left| \Delta \vec{p} \right| / \tau.
$$

Если до удара один из шаров покоился и массы шаров одинаковы и равны *m*, то  $|\Delta \vec{p}| = mv$ , где v — скорость налетающего шара в момент удара. Очевидно, что в этом случае скорость у является относительной скоростью соударяющихся шаров.

С учетом уравнения (8.1) для модуля средней силы получим:

$$
\left| \langle \vec{F} \rangle \right| = \frac{mv_0^2}{5.6R} \left( \frac{v}{v_0} \right)^{6/5}.
$$
 (8.2)

В данной работе предлагается выполнить следующие действия: измерить время соударения различных пар одинаковых шаров; вычислить модуль средней силы, действующей на один из шаров; построить графики зависимости этих величин от относительной скорости шаров (от скорости налетающего шара).

# Описание установки

Установка для изучения центрального удара шаров состоит из прибора, изображенного схематически на рис. 8.1, и электронносчетного частотомера ЧЗ-63.

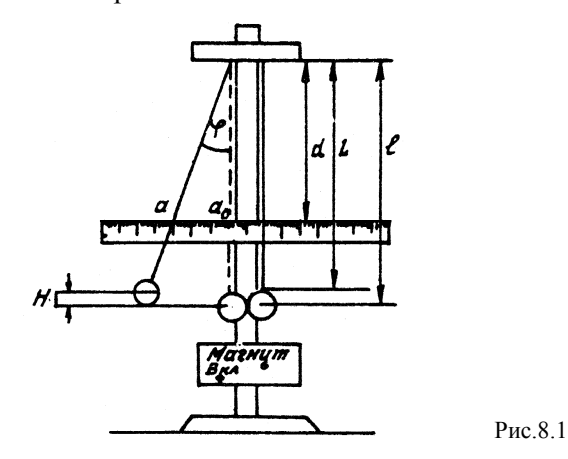

Один из шаров (см. рис. 8.1) отводится из положения равновесия на угол о и отпускается. Заметив крайнее отклонение а нити по шкале перед ударом, можно, используя закон сохранения энер-6

гии, определить импульс и скорость шара непосредственно перед ударом:

$$
mgH = E_{\rm K}, \qquad E_{\rm K} = p^2 / (2m), \qquad (8.3)
$$

где  $H$  — высота подъема шара в крайнем положении;  $E<sub>v</sub>$  — кинетическая энергия шара;  $p$  — его импульс непосредственно перед ударом.

При установлении связи между кинетической энергией  $E<sub>\kappa</sub>$  и импульсом р следует иметь в виду, что в рассматриваемом случае движение шара может быть представлено как наложение двух движений: поступательного движения по окружности радиуса  $\vec{l}$  и вращения вокруг оси, перпендикулярной плоскости движения и проходящей через центр шара. В этом случае кинетическая энергия складывается из энергии поступательного и энергии вращательного движения. Однако легко показать, что в данном случае вклад энергии вращательного движения незначителен и с достаточной степенью точности уравнение (8.3) можно считать справедливым.

Как следует из рис. 8.1,

$$
H = l(1 - \cos\varphi) = 2l\sin^2(\varphi/2); \quad v = 2\sqrt{\lg \sin(\varphi/2)}; \tag{8.4}
$$

$$
p = 2m\sqrt{\lg \sin\left(\varphi / 2\right)},\tag{8.5}
$$

угол ф определяется из соотношения:

tg  $\varphi = (a - a_0) / d$ .

Измерение времени соударения шаров производится с помощью электронно-счетного частотомера ЧЗ-63. Электронно-счетный частотомер широко применяется в лабораторной практике. Он предназначен для измерения частоты и периода сигналов, длительности импульсов, счета числа электрических сигналов и т.д.

В настоящей работе частотомер используется для определения длительности сигнала. В этом случае счетный блок подсчитывает количество импульсов известного периода за время, равное длительности измеряемого сигнала. Импульсы известного периода формируются кварцевым генератором, находящимся внутри прибора.

В работе используются металлические шары, подвешенные на проводах. Шары включены в электрическую цепь, схема которой представлена на рис. 8.2. Она состоит из источника питания є и сопротивления R. В момент  $t_1$ , начала соударения, цепь замыкается, появляется ток и на сопротивлении *R* возникает напряжение  $U_R$ . После окончания соударения (в момент  $t_2$ ) шары расходятся, цепь размыкается и напряжение  $U_R$  становится равным нулю. Напряжение *UR* подается на вход канала *Б* частотомера. Таким образом, длительность сигнала, подаваемого на вход частотомера, равна времени соударения  $\tau = t_1 - t_2$ .

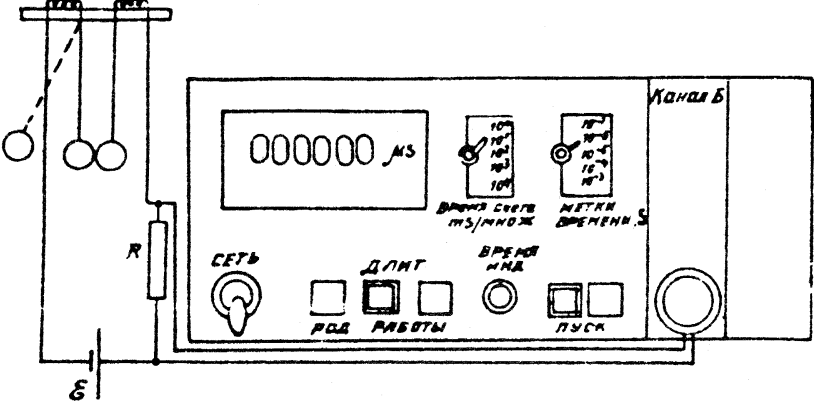

Рис.8.2

Для удобства работы установка снабжена магнитным устройством для удержания шара в крайнем положении (на рис. 8.1 это устройство не показано). Магнитное устройство обеспечивает перемещение магнита в вертикальном направлении вдоль штатива установки и в двух горизонтальных направлениях вдоль соответствующих направляющих. Питание магнита производится от выпрямителя УНИП-7. Подаваемое напряжение на магнит 10-15 В. Включение магнита производится кнопкой «Магнит», расположенной на штативе установки под шкалой (см. рис. 8.1). Включение источника питания (выпрямитель УНИП-7), подающего напряжение на шары, производится тумблером «Вкл.», расположенным там же.

#### **Задание**

### *Измерение времени соударения шаров*

8 Приборы и принадлежности: 1) установка для исследования удара шаров; 2) две пары шаров, отличающихся материалом или радиусами; 3) масштабная линейка.

1. Подвесить пару исследуемых шаров на проводах установки. Отрегулировать, если это необходимо, длину проводов так, чтобы шары соприкасались в точке, лежащей на одной горизонтали с центрами шаров.

Шкалу, по которой производится отсчет угла отклонения шара, установить так, чтобы нулевое деление приходилось против нити левого шара, тогда  $a_0 = 0$  и tg  $\varphi = a/d$ .

2. Измерить с помощью линейки длину *L* и расстояние *d* от точки подвеса до шкалы (см. рис. 8.1).

Результаты измерений вместе с погрешностями занести в заранее подготовленную табл. 8.1.

Таблица 8.1

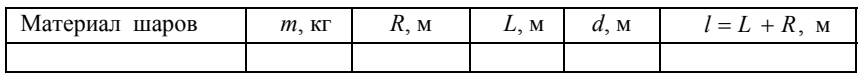

Масса *m* и радиус *R* шаров вместе с погрешностями даны в таблице на рабочем столе.

3. Подготовить частотомер к работе (см. рис. 8.2):

а) включить тумблер «Сеть». На световом индикаторе высветятся цифры. Нажатием красной кнопки «Пуск» установить 0;

б) переключатель «Время счета, ms / множ.» установить в положение 10°, а переключатель «Метки времени, s» — в положение  $10^{-6}$ . В этом случае время будет измеряться в микросекундах;

в) ручку «Время инд.» установить в среднее положение;

г) нажать кнопку «Длит.» переключателя «Род работы». Остальные кнопки должны быть отжаты.

4. Включить блок питания УНИП-7. Подать напряжение на шары тумблером «Вкл.». Отвести шар в сторону, нажать красную кнопку «Пуск», отпустить шар. После удара на световом индикаторе должны высветиться цифры — время соударения шаров в микросекундах.

Положение отклоненного шара фиксировать с помощью магнита. Перед каждым ударом шаров нажимать кнопку «Пуск», при этом стирается предыдущий результат.

5. Измерить длительность τ*<sup>i</sup>* для любой пары шаров. Для этого взять не менее пяти отклонений левого шара *а* через каждые 3 см.

Для каждого отклонения произвести измерение длительности импульса 5-7 раз.

Результаты измерений занести в заранее подготовленную  $\tau a \overline{b}$ п 82

Таблина 8.2

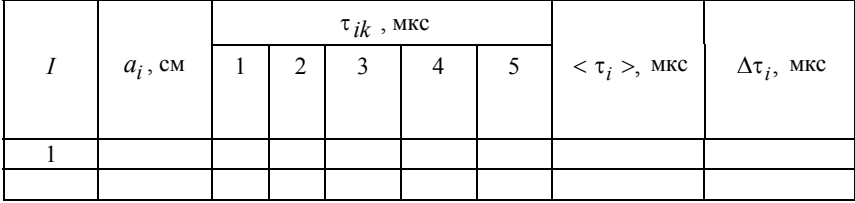

В качестве погрешности  $a_i$  принять  $\Delta a_i = \pm 3$  мм. Погрешность ∆т, вычислить по формуле:

$$
\Delta \tau_i = \left[ \sum_{k=1}^n (\tau_{ik} - \langle \tau_i \rangle)^2 / n(n-1) \right]^{1/2}
$$

6. Аналогичные измерения проделать для другой пары шаров.

7. Рассчитать постоянную  $B = 2(\lg)^{1/2} = 2[(L+R)g]^{1/2}$  в м/с.

Для каждого отклонения а по данным табл. 8.1 и 8.2 вычислить:

а) относительную скорость соударяющихся шаров v<sub>i</sub> по формуле (8.4), используя постоянную В;

б) модуль средней силы по формуле:

$$
\left|<\vec{F}\,\right>=p_i\ / <\tau_i>=mv_i\ / <\tau_i>,
$$

в) логарифмы соответствующих величин  $v_i$ ,  $\tau_i$ ,  $|\langle \vec{F} \rangle|$ . Вычисления произвести для обеих пар шаров.

Результаты вычислений занести в заранее подготовленную табл. 8.3.

Отметим, что для малых углов  $\varphi_i$  ( $\varphi_i$  < 0,2 рад), что имеет место в настоящей работе, можно считать:

$$
\sin (\varphi_i / 2) \approx \text{tg } (\varphi_i / 2) \approx \varphi_i / 2.
$$

 $10$ 

Таблина 8.3

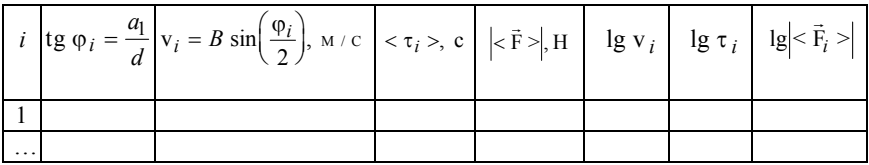

8. Для каждой пары шаров построить график теоретической зависимости lg т от lg v, используя для этого уравнение:

$$
\lg \tau = \lg \left[ 5, 6R / v_0^{4/5} \right] - (1/5) \lg v,
$$

следующее из формулы (8.1). Скорости звука  $v_0$  указаны в таблице на рабочем столе. Для построения графиков рекомендуется масштаб: по оси абсцисс  $0.1 = 50$  мм, по оси ординат  $0.1 = 20$  мм.

На графике нанести экспериментальные точки (для обеих пар шаров на одном листе). Для обозначения экспериментальных точек разных пар шаров использовать различные символы: маленькие кружки, треугольники и т.д. От каждой экспериментальной точки вверх, вниз, влево, вправо отложить отрезки, изображающие в масштабе чертежа погрешности результата. Расчет погрешностей произвести по формулам:

$$
\Delta\left(\lg v_i\right) = \frac{\Delta\left(\ln v_i\right)}{\ln 10} = \frac{1}{2,3} \frac{\Delta v_i}{v_i} = \frac{1}{2,3} \left[ \left(\frac{\Delta l}{l}\right)^2 + \left(\frac{\Delta \varphi_i}{2tg(\varphi_i/2)}\right)^2 \right]^{1/2} \approx
$$

$$
\approx \frac{1}{2,3} \frac{\Delta a_i}{a_i},
$$

$$
\Delta\left(\lg \tau_i\right) = \frac{\Delta\left(\ln \tau_i\right)}{\ln 10} = \frac{1}{2,3} \frac{\Delta \tau_i}{\tau_i}.
$$

9. Для каждой пары шаров построить график теоретической зависимости  $|g| < \vec{F} >$  от lg v, используя формулу, следующую из выражения (8.2),

$$
\lg |\langle \vec{F} \rangle| = \lg \left[ m v_0^{4/5} / (5, 6R) \right] + (6/5) \lg v.
$$

 $11$ 

Масштаб графика продумать самостоятельно. На этом же графике нанести экспериментальные точки с соответствующими погрешностями (для обеих пар шаров на одном листе).

Расчет погрешностей произвести по формулам:

$$
\Delta\left(\lg \middle| < \vec{F}_i > \big|\right) = \frac{1}{2,3} \left[ \left(\frac{\Delta m}{m}\right)^2 + \left(\frac{\Delta v_i}{v}\right)^2 + \left(\frac{\Delta \tau_i}{\tau_i}\right)^2 \right]^{1/2} \approx
$$

$$
\approx \frac{1}{2,3} \left[ \left(\frac{\Delta a_i}{a_i}\right)^2 + \left(\frac{\Delta \tau_i}{\tau_i}\right)^2 \right]^{1/2}.
$$

Дать заключение по поводу согласия экспериментальных результатов с теоретическими зависимостями.

# **Контрольные вопросы**

1. Какой удар называется абсолютно упругим и какой абсолютно неупругим ударом?

2. Потенциальная энергия деформированных шаров при соударении имеет вид  $V = \alpha h^{5/2}/2$ . Что такое *h* ? От чего зависит величина коэффициента α ?

3. Как выглядит соударение двух одинаковых шаров в лабораторной системе отсчета и в системе центра масс?

4. От каких параметров зависит время соударения шаров?

5. Как в данной работе определить относительную скорость соударяющихся шаров в момент удара?

6. Для чего используется электронно-счетный частотомер?

7. На каком принципе основано измерение времени соударения шаров частотомером?

8. В чем состоит назначение магнитного устройства?

### **Приложение 8.1**

Потенциальная энергия деформированных шаров в тот момент, когда они сближаются на расстояние *h* (рис. 8.3), находится по формуле:

$$
V = \frac{2}{5D} \left[ R_1 R_2 / (R_1 + R_2) \right]^{1/2} h^{5/2}
$$

где  $R_1$  и  $R_2$  — радиусы шаров;

$$
D = \frac{3}{4} \left( \frac{1 - \sigma_1^2}{E_1} + \frac{1 - \sigma_2^2}{E_2} \right),
$$

 $\sigma_1$  и  $\sigma_2$  — коэффициенты Пуассона;  $E_1$  и  $E_2$  — модули Юнга.

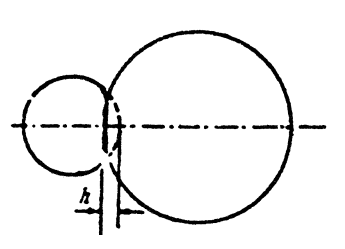

Рис.8.3

Кинетическую энергию шаров в системе центра масс можно представить в виде:

$$
E_{\rm K} = \frac{\mu}{2} \left( \frac{dh}{dt} \right)^2.
$$

Из закона сохранения механической энергии имеем

$$
\frac{\mu v^2}{2} = \frac{\mu}{2} \left(\frac{dh}{dt}\right)^2 + \frac{2}{5D} \left[R_1 R_2 / \left(R_1 + R_2\right)\right]^{1/2} h^{5/2}.
$$
 (II.8.1)

Максимальное сближение шаров  $h_0$  соответствует моменту, когда их относительная скорость dh / dt обращается в нуль, и

$$
h_0 = (\mu / \alpha)^{2/5} v^{4/5}
$$
,  $\text{rge } \alpha = \frac{4}{5D} [R_1 R_2 / (R_1 + R_2)]^{1/2}$ .

Время  $\tau$ , в течение которого длится соударение (т.е. *h* меняется от 0 до  $h_0$  и обратно до нуля), получается интегрированием уравнения (П.8.1):

$$
\tau = 2 \int_{0}^{h_0} \frac{dh}{\left[v^2 - \frac{\alpha}{\mu} h^{5/2}\right]^{1/2}} = 2 \left(\frac{\mu^2}{\alpha^2 v}\right)^{1/5} \frac{dx}{0 \left[1 - x^{2/5}\right]} =
$$
  
= 2.94  $\left(\frac{\mu^2}{\alpha^2 v}\right)^{1/5}$  (II.8.2)

 $\overline{a}$ 

Если соударяющиеся шары сделаны из одного материала ( $\sigma_1$  =  $= \sigma_2 = \sigma$ ;  $E_1 = E_2 = E$ ) и их радиусы равны  $(R_1 = R_2 = R)$ , то формулу (П.8.2) для времени соударения можно привести к виду:

$$
\tau = 5,85 \left(1 - \sigma^2\right)^{2/5} \frac{R}{v_0} \left(\frac{v_0}{v}\right)^{1/5},
$$

где  $v_0 = (E/\rho)^{1/2}$  — скорость звука в материале шаров.

В данной работе используются стальные и латунные шары: для стали  $\sigma = 0.28$ , для латуни  $\sigma = 0.33$ . Поэтому в обоих случаях можно принять

$$
\left(1-\sigma^2\right)^{2/5}\approx 0.95.
$$

Тогда выражение для времени соударения шаров примет вид:

$$
\tau = 5, 6 \frac{R}{v_0} \left( \frac{v_0}{v} \right)^{1/5}.
$$

## **Р а б о т а 9**

# **ИЗМЕРЕНИЕ СКОРОСТИ ПОЛЕТА ПУЛИ МЕТОДОМ ВРАЩАЮЩИХСЯ ДИСКОВ**

*Цель: знакомство с методом вращающихся дисков; измерение скорости полета пули*.

### **Введение**

Существуют различные способы измерения скоростей тел. Одним из простых методов измерения достаточно больших скоростей тел малых размеров является метод вращающихся дисков.

В настоящей работе предлагается измерить этим методом скорость полета пули из пневматического ружья.

# **Описание установки**

Схема установки изображена на рис. 9.1. Установка состоит из электродвигателя *1*, на удлиненный вал которого надеваются два тонких бумажных диска *8*, пневматического (духового) ружья *10* и стробоскопического тахометра *8*, служащего для определения скорости вращения дисков.

Из ружья производится выстрел — пуля летит параллельно оси вращения дисков, пробивает оба диска и попадает в ловушку *2*. За время полета пули между дисками они поворачиваются на некоторый угол ϕ . Измеряя этот угол и зная расстояние *l* между дисками, можно определить скорость пули по формуле:

$$
v = 360/N / \varphi, \tag{9.1}
$$

где  $N -$ число оборотов дисков в секунду;  $\varphi -$ угол поворота, измеренный в градусах.

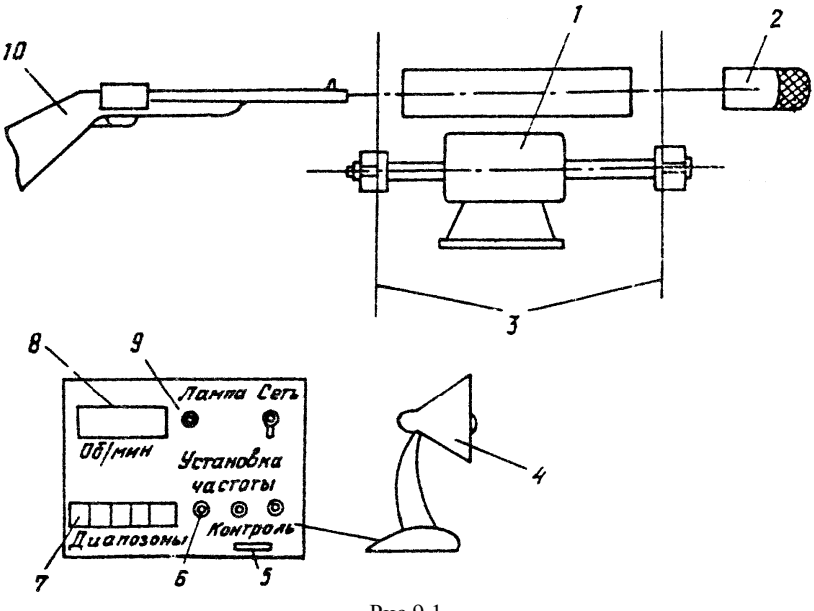

Рис.9.1

Скорость вращения дисков измеряется с помощью стробоскопического тахометра ТСт100, работа которого основана на так называемом стробоскопическом эффекте. Он заключается в том, что вращающееся или колеблющееся тело кажется неподвижным, если оно освещается светом, пульсирующим с частотой, равной частоте вращения или колебания.

Строботахометр имеет пределы измерения от 3000 до 100 000 об/мин на пяти диапазонах. Основная приборная погрешность ТСт100 не превышает  $\sigma_1 = \pm 0.5\%$  отсчета по шкале. Дополнительная погрешность прибора, вызванная отклонением напряжения питающей сети от номинального значения на  $\pm$  10%, не превышает  $\sigma_2 = \pm 0.2$ %. Включение строботахометра производится выключателем с надписью «Сеть». При этом должны загореться лампочки подсветки шкалы. Включать импульсную лампу *4* следует после 5-7 мин прогрева прибора главным поворотом ручки «Лампа» *9* в крайнее правое положение. Следует иметь в виду, что указанная выше точность работы прибора достигается не ранее, чем после 5 мин прогрева.

Пределы измерений частоты световых вспышек выбираются нажатием соответствующей клавиши *7* с надписью «Диапазоны». Плавное изменение частоты вспышек внутри каждого диапазона производится вращением ручек *6* «Установка частоты» (левая ручка — грубо, правая — точно). Цифровая индикация на строботахометре показывает частоту вспышек лампы.

Методика использования ТСт100 в настоящей работе заключается в следующем. На одном из дисков предварительно ставится метка. Сначала производится выстрел по неподвижным дискам, а затем — по дискам, вращающимся с некоторой постоянной скоростью. Свет от лампы направляется на диск с меткой.

Выбрав соответствующий диапазон частот (в настоящей работе «3000 об/мин») и плавно изменив частоту вспышек, необходимо добиться появления неподвижной единичной метки (первая стробоскопическая остановка) на вращающемся диске.

Для проверки наличия именно первой стробоскопической остановки отжать кнопку *5* с надписью «Контроль». При этом частота лампы увеличивается в два раза, а на диске появится двойная стробоскопическая остановка.

После измерения частоты вращения дисков электродвигатель выключается, диски снимаются и совмещаются друг с другом. При этом должны быть совмещены центры дисков и первые две пробоины, отвечающие выстрелу по неподвижным дискам. Искомый угол поворота дисков определяется по второй паре пробоин.

### **Задание**

*Определение скорости полета пули*

Приборы и принадлежности: 1) установка для измерения скорости пули; 2) транспортир.

1. Установить диски на вал мотора и закрепить их с помощью шайбы и гаек. Первым к лампе ТСт100 должен быть установлен диск с меткой.

2. Зарядить пневматическое ружье и произвести один выстрел по неподвижным дискам. Около пробоин на обоих дисках поставить цифру 0.

3. Включить тумблеры «Сеть» и «Анод» строботахометра. Клавиши «Ст», «Контроль» должны быть нажаты; клавиши «Т», «1 с», «2 с» — отжаты.

Через 5-7 мин после включения прибора поворотом ручки «Лампа» зажечь лампу.

Установить диапазон «3000 об/мин». Включить электродвигатель. Для этого установить тумблер в положение «Включено» и нажать кнопку «Пуск». Тумблер и кнопка смонтированы на рабочем столе.

Плавным поворотом ручек «Установка частоты» добиться первой стробоскопической остановки метки. С помощью кнопки «Контроль» убедиться в этом. Затем вновь нажать кнопку «Контроль».

4. Произвести один выстрел по вращающимся дискам. Остановить электродвигатель, переключив тумблер в положение «Выключено». Пронумеровать пробоины на обоих дисках цифрой 1.

5. Повторить операции и измерения пп. 3 и 4, произведя в общей сложности 8-10 выстрелов. После каждого выстрела останавливать электродвигатель и нумеровать пробоины.

6. Снять диски с вала мотора. Между центрами дисков и каждой из пробоин провести прямые линии. Поместить диски на осветительный столик и совместить центры и радиусы обоих дисков, отвечающих цифре 0. С помощью транспортира измерить углы между радиусами, проведенными через пробоины на разных дисках, отмеченные одинаковыми цифрами. Результаты измерений занести в заранее заготовленную таблицу (табл. 9.1).

Таблица 9.1

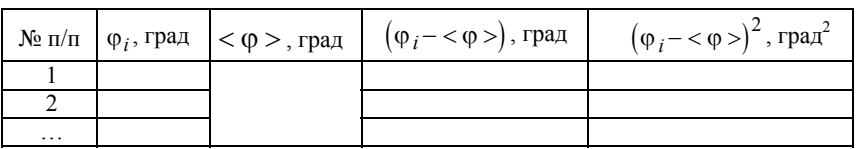

7. По результатам измерений определить среднее арифметическое значение угла поворота дисков:

$$
<\varphi> = \frac{1}{n} \sum_{i=1}^{n} \varphi_i,
$$
\n(9.2)

где *n* — полное число измерений ϕ*i*.

Проанализировать характер погрешностей прямых измерений углов. Если разброс отдельных значений  $\varphi_i$  ( $\varphi_{\text{max}} - \varphi_{\text{min}}$ ) не преприборной погрешности транспортира вышает удвоенной  $(\Delta_{\text{tn}} = \pm 1^{\circ})$ , то погрешность угла поворота дисков определить по формуле:

$$
\Delta \varphi_{\rm TD} = 2\Delta_{\rm TD} \tag{9.3}
$$

(в этом случае заполнение двух последних столбцов табл. 9.1 излишне).

Если значения  $\varphi_i$ обладают случайным разбросом  $(\varphi_{max} - \varphi_{min} > 2\Delta_{nn})$ , то для оценки значения  $\varphi$  и погрешности угла поворота дисков использовать статистический метод обработки результатов.

В качестве оценки истинного значения угла поворота дисков принять  $\langle \varphi \rangle$ , следующее из формулы (9.2).

Оценить среднее квадратичное отклонение среднего арифметического значения  $\langle \varphi \rangle$  по формуле:

$$
\sigma_{<\varphi>} = \left[ \sum_{i=1}^{n} (\varphi_i - \langle \varphi \rangle)^2 / n(n-1) \right]^{1/2}.
$$
 (9.4)

Вычислив о < 0>, найти доверительный интервал  $\varepsilon$ , используя заданную доверительную вероятность  $\alpha$ , по формуле:

$$
\varepsilon = t_{\alpha n} \sigma_{\langle \varphi \rangle},\tag{9.5}
$$

где  $t_{\alpha n}$  — коэффициент Стьюдента, значение которого следует брать из табл. П.9.1 (см. приложение к данной работе).

Окончательный результат для угла поворота дисков записать в виде

$$
\varphi = \langle \varphi \rangle \pm \Delta \varphi, \tag{9.6}
$$

где в качестве погрешности угла поворота взять наибольшую из двух величин:  $\Delta \varphi = \max (\Delta \varphi_{\text{ID}}, \Delta \varphi_{\text{CI}} = \varepsilon)$ .

8. Оценить среднюю скорость пули по формуле:

$$
\langle v \rangle = 360lN / \langle \varphi \rangle, \tag{9.7}
$$

где N — число оборотов мотора в секунду.

9. Оценить относительную погрешность скорости пули по формуле:

$$
E_{\rm v} = \left[ \left( \Delta l / l \right)^2 + \left( \Delta N / N \right)^2 + \left( \Delta \phi / < \phi > \right)^2 \right]^{1/2},\tag{9.8}
$$

где  $\Delta l$  — погрешность расстояния между дисками (принять  $\Delta l = 0.5$  cm);  $\Delta N$  — приборная погрешность строботахометра  $(\delta_{\text{ID}} = \Delta N / N = \pm 0.7\%)$ ;  $\Delta \varphi$  — погрешность в значении угла поворота лисков.

Найти абсолютную погрешность скорости пули по формуле:

$$
\Delta v = \langle v \rangle E_v. \tag{9.9}
$$

Окончательный результат для скорости представить в виде

$$
v = \langle v \rangle \pm \Delta v \, , \, \text{M/C}.
$$

Дать заключение о характере погрешностей прямых измерений.

#### Контрольные вопросы

1. Что такое стробоскопический эффект?

2. Сколько меток будет видно на диске, если частота вспышек в два раза меньше (больше) частоты вращения диска?

3. Частота вспышек лампы, при которой метка на диске неподвижна, равна  $v_0$ . При каких других частотах лампы метка также будет неподвижной?

4. Можно ли использовать строботахометр ТСт100 для измерения скоростей вращения, превышающих 100 000 об/мин? Если да, то какой должна быть методика измерений?

5. Как убедиться в том, что частота вспышек лампы совпадает с частотой вращения дисков, если на диске наблюдается одна неподвижная метка?

### Приложение 9.1

Таблица П.9.1

#### Результаты измерения

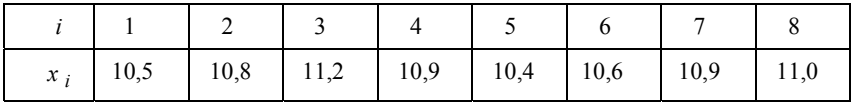

**Пример.** Пусть произведено  $n = 8$  измерений случайной величины X, и результаты измерений представлены в табл.  $\Pi$ .9.1.

Оценка истинного значения  $X$  дается средним арифметическим

$$
\langle x \rangle = \frac{1}{8} \sum_{i=1}^{8} x_i = 10,8. \tag{II.9.1}
$$

Среднее квадратичное отклонение среднего:

$$
\sigma_{< x>} = \left[ \sum_{i=1}^{8} (x_i - < x>)^2 / (8 \cdot 7) \right]^{1/2} = 0.096. \tag{II.9.2}
$$

Задаем доверительную вероятность  $\alpha = 0.9$  и определяем доверительный интервал, соответствующий указанной доверительной вероятности и числу измерений.

По табл. П.9.2 находим  $t_{\alpha n}$ :  $t_{\alpha n} = 1.90$ .

Доверительный интервал равен:  $\varepsilon = t_{\alpha n} \sigma_{\langle x \rangle} = 0.17 \approx 0.2$ . Таким образом, границы доверительного интервала, окружающего  $\langle x \rangle$ :

$$
x_1 = x > -0,2 = 10,6;
$$
  $x_2 = x > +0,2 = 11,0.$ 

Окончательный результат, приводимый в виде

$$
X =  \pm 0.2 = 10.8 \pm 0.2
$$
,

означает, что с вероятностью  $\alpha = 90\%$  доверительный интервал включает в себя истинное неизвестное значение  $X$ .

Таблина П 9 2

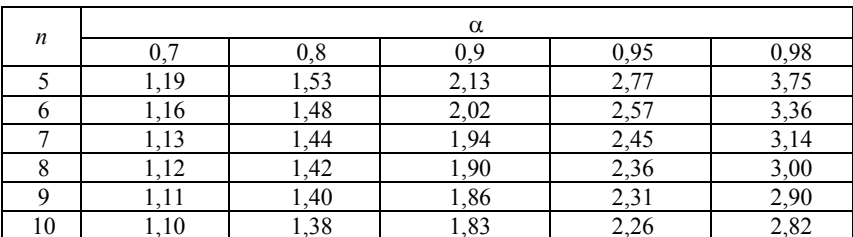

Значение коэффициентов Стьюдента

# $Pa607910$

# ИЗУЧЕНИЕ ЛИНАМИКИ ЛВИЖЕНИЯ ЗАРЯЖЕННЫХ ЧАСТИЦ В ЭЛЕКТРИЧЕСКОМ И МАГНИТНОМ ПОЛЯХ С ПОМОЩЬЮ ЭЛЕКТРОННО-ЛУЧЕВОЙ ТРУБКИ

Иель: изучение динамики движения электронов в электрическом и магнитном полях; определение удельного заряда электрона.

#### Ввеление

В электрическом поле на заряженную частицу действует сила

$$
\vec{\mathrm{F}}_E = q\vec{\mathrm{E}} ,
$$

где  $q$  — заряд частицы;  $\vec{E}$  — напряженность поля.

При движении заряженной частицы в магнитном поле на нее действует сила

$$
\vec{\mathrm{F}}_M=q\left[\vec{\mathrm{v}}\vec{\mathrm{B}}\right],
$$

где  $\vec{v}$  — скорость частицы;  $\vec{B}$  — магнитная индукция поля.

Если известны поля  $\vec{E}$  и  $\vec{B}$ , то, используя выражения для сил и законы динамики, можно определить ускорения, скорости, траектории и т.д. частиц, т.е. изучить их движения в полях. Наиболее просты движения в однородных полях и экспериментально они изучаются с помощью электронно-лучевых трубок.

Пусть пучок электронов влетает в однородное электрическое поле (рис. 10.1). Определим смещение пятна на экране, вызванное однородным электрическим полем, перпендикулярным к пучку, которое действует на расстоянии  $l_1$ . Поле создается двумя параллельными металлическими пластинами, на которые подано постоянное напряжение. Электроны влетают в область поля параллельно пластинам с начальной скоростью  $v_0$ . Ускорение электронов в поле  $\vec{w} = -(e/m)\vec{E}$  направлено против поля перпендикулярно к  $\vec{v}_0$  (в

выражении для  $\vec{w}$  учтен отрицательный знак заряда электрона:  $q = -e$ , где  $e$  — элементарный заряд). Время пролета области поля  $t = l_1 / v_0$ . За это время электроны смещаются на  $v_1 = (1/2)wt^2$  и приобретают перпендикулярную к  $\vec{v}_0$  компоненту скорости  $\vec{v}_1 = \vec{w}t$ .

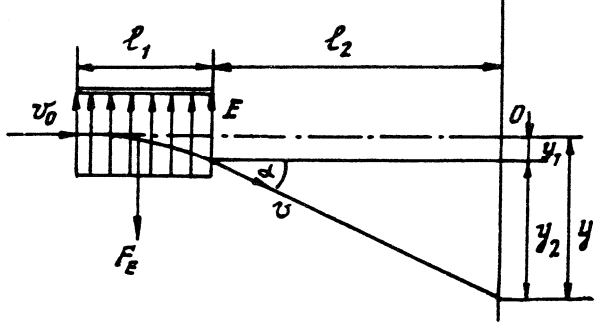

Рис. 10.1

Далее электроны летят прямолинейно в направлении, составляющем с направлением  $\vec{v}_0$  угол  $\alpha$ , определяемый формулой:

$$
tg \alpha = v_1 / v_0.
$$

Полное смещение пятна на экране относительно точки 0, в которую попадает пучок в отсутствие поля,

$$
y = y_1 + y_2
$$
,  $y_2 = l_2$ tg $\alpha$ ,

где  $l_2$  — расстояние от пластин до экрана.

Выражая  $y_1$  и  $y_2$  через *e*, *m*, *E* и  $y_0$  по приведенным формулам, получаем

$$
y = y_1 + y_2 = (e/m)E\frac{l_1}{v_0^2} \left(\frac{1}{2}l_1 + l_2\right).
$$
 (10.1)

Как следует из равенства (10.1), смещение электронного луча пропорционально напряженности электрического поля.

Пусть теперь пучок электронов влетает в однородное магнитное поле, перпендикулярное начальной скорости  $\vec{v}_0$  (рис. 10.2). Так как сила перпендикулярна к  $\vec{v}$  и  $\vec{B}$ , то электроны будут смещаться не против поля, как в предыдущем случае, а перпендикулярно к нему. Величина скорости электронов при этом не будет меняться.

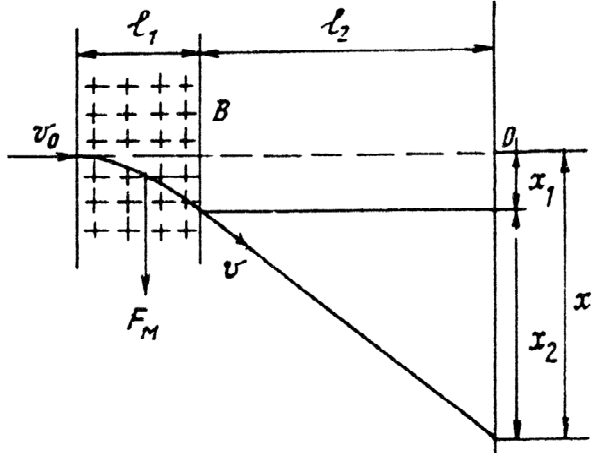

Рис. 10.2

Если смещение электронов от первоначальной траектории невелико, т.е. угол между  $\vec{v}_0$  и  $\vec{v}$  мал, то приближенно можно считать силу  $\vec{F}_M = -e \vec{v} \vec{B}$ ] перпендикулярной к начальной скорости  $\vec{v}_0$ . Поскольку модуль скорости не меняется, и она все время остается перпендикулярной к  $\vec{B}$ , модуль силы также постоянен. Следовательно, в указанном приближении имеется полная аналогия с движением в однородном электрическом поле, поэтому можно сразу написать выражение для полного смещения пятна х на экране:

$$
x = x_1 + x_2 = (e/m)B \frac{l_1}{v_0} \left(\frac{1}{2}l_1 + l_2\right).
$$
 (10.2)

Из формулы (10.2) следует, что величина смещения пятна на экране пропорциональна магнитной индукции.

В том случае, когда на пути пучка электронов одновременно созданы взаимно перпендикулярные электрическое и магнитное поля, то за счет выбора их направлений можно получить противоположными смещения у и х. Подбирая величину Е или В, можно добиться отсутствия смещения вообще. Очевидно, что это будет при равенстве сил:  $eE = ev_0B$ . При этом светящееся пятно на экране окажется в точке 0

Если измерить смещение х, вызванное одним магнитным полем, а затем включить такое электрическое поле  $E$ , чтобы смещение стало равным нулю, можно из условия равенства сил и уравнения 24

(10.2) определить важную физическую константу - так называемый удельный заряд электрона  $e/m$ :

$$
e/m = xE \left[ B^2 l_1 \left( \frac{1}{2} l_1 + l_2 \right) \right]. \tag{10.3}
$$

Уравнение (10.3) представляет основную расчетную формулу рабо-**ТЫ** 

### Описание установки

Измерения в работе выполняются на установке, собранной на базе электронно-лучевой трубки (ЭЛТ) 31ЛОЗЗВ. Электроннолучевая трубка находится в корпусе установки, на переднюю панель которого выведены экран ЭЛТ 1, управляющие ручки, назначения которых указаны в заданиях. Также на корпусе расположены шкалы электроизмерительных приборов: вольтметра 4 с пределом измерений 5,0 кВ, предназначенного для измерения ускоряющего напряжения; амперметра 2 с пределом измерений 1,2 А для измерения тока в катушках, создающих магнитное поле; вольтметра 3 с пределом измерений 400 В для измерения напряжения, подаваемого на вертикально отклоняющие пластины ЭЛТ (рис. 10.3).

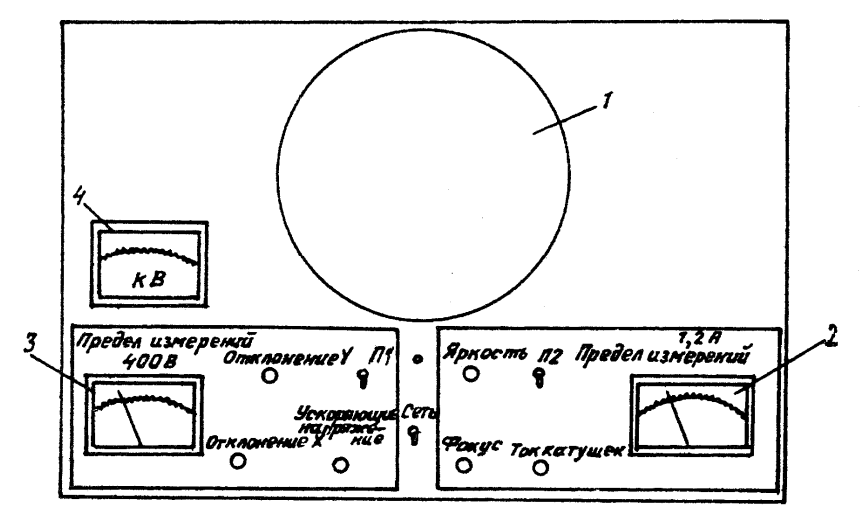

Рис. 10.3

## **Задание 1**

### *Подготовка установки к измерениям*

Приборы и принадлежности: установка для изучения динамики движения электронов.

1. Установить ручки «Яркость», «Фокус» и «Ускоряющее напряжение» в среднее положение. Ручки «Ток катушек», «Отклонение *Y*» и «Отклонение *X*» установить в крайнее левое положение (при таком положении ручек луч будет находиться в центре экрана).

2. Включить тумблер «Сеть». При этом должна загореться сигнальная лампочка, и должен прослушиваться характерный звук частотой порядка 2 кГц, свидетельствующий о нормальной работе высоковольтного преобразователя напряжения. Время прогрева установки 5-10 мин.

3. При появлении луча ручкой «Фокус» добиться наилучшей фокусировки, а ручкой «Яркость» установить яркость, достаточную для нормальной работы. При выполнении работы следить за тем, чтобы яркость не была чрезмерной, так как это может привести к прогоранию люминофора ЭЛТ.

В процессе работы при необходимости осуществлять фокусировку ручкой «Фокус».

4. В заранее подготовленную таблицу занести данные электроизмерительных приборов, используемых в работе. В качестве образца может быть использована табл. 3 работы 1 лабораторного практикума «Измерительные приборы», изданного МИФИ (данные о внутреннем сопротивлении прибора не приводить).

### **Задание 2**

### *Проверка зависимости смещения электронного луча от напряженности электрического поля*

1. Ручкой «Ускоряющее напряжение» установить анодное напряжение *U*а = 3,0 кВ по вольтметру с пределом измерений 5,0 кВ. Ручки «Ток катушек» и «Отклонение *Y*» установить в крайнее левое положение.

2. Меняя ручкой «Отклонение *Y*» напряжение, подаваемое на отклоняющие пластины, получить смещение луча в вертикальном направлении на 10, 20, 30, 40, 50, 60 и 70 мм, записывая соответствующие значения напряжения *U*<sup>у</sup> по вольтметру с пределом измерений 400 В. Вновь установить ручку «Отклонение *Y*» в крайнее левое положение. Изменить полярность отклоняющего напряжения переключением тумблера П1.

Проделать описанные выше измерения, смещая луч в противоположном направлении.

Результаты измерений занести в заранее подготовленную табл. 10.1.

Таблица 10.1

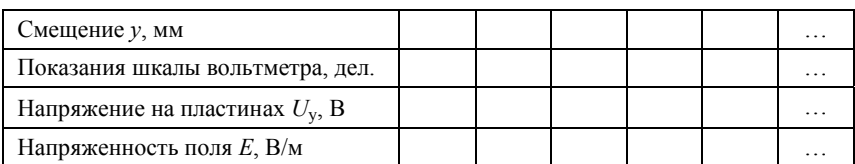

3. Вычислить напряженность поля по формуле для однородного поля:

$$
E = U_{\mathbf{y}} / d_{\mathbf{p}},
$$

где *U*у — напряжение на *у* входе, т.е. на пластинах; *d*эф — эффективный зазор между пластинами ( $d_{\text{9D}} = 7.0 \text{ nm}$ ).

На основании результатов измерений, построить график  $y = f(E)$ .

Экспериментальные точки на графике должны быть окружены областью погрешностей. В качестве погрешностей *у* и *Е* можно взять приборные погрешности.

Линейная зависимость *у* от *Е* указывает на справедливость формулы (10.1).

### **Задание 3**

### *Проверка зависимости смещения электронного луча от индукции магнитного поля*

1. Ручкой «Ускоряющее напряжение» установить анодное напряжение *U*а = 3,0 кВ. Ручки «Отклонение *Y*» и «Ток катушек» установить в крайнее левое положение.

2. Меняя ток с помощью ручки «Ток катушек», получить смещение луча по вертикали на 10, 20, 30, 40, 50, 60 и 70 мм, записывая соответствующие значения тока  $I$  по амперметру с пределом измерений 1,2 А.

Проделав измерения, вернуть ручку «Ток катушек» в крайнее левое положение. Изменить направление тока в катушках переключателем  $\Pi_2$  и проделать аналогичные измерения, смещая луч в противоположном направлении.

Результаты измерений занести в заранее подготовленную табл 102

Таблина 10 2

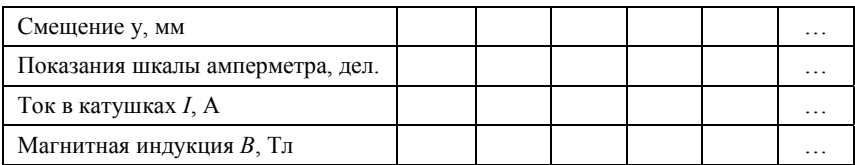

3. На основании результатов измерений построить график зависимости  $x = f(B)$ . Линейная зависимость х от В подтверждает правильность формулы (10.2).

Коэффициент перевода тока I в катушках в значение магнитной индукции В указан на рабочем столе.

Экспериментальные точки на графике должны быть окружены областью погрешностей, отвечающих приборным погрешностям  $x$  $\overline{R}$ 

### Залание 4

### Исследование зависимости скорости электронов от анодного напряжения

Электроны, испущенные катодом и ускоренные электрическим полем с анодной разностью потенциала  $U_a$ , приобретают скорость v<sub>0</sub>, значение которой может быть найдено из уравнения:

$$
eU_{\rm a} = mv_0^2 / 2 \quad \text{with} \quad v_0 = \left[2eU_{\rm a} / m\right]^{1/2}.
$$
 (10.4)

Так как смещение пятна на экране ЭЛТ зависит от скорости v<sub>0</sub>, то в результате изменения  $U_a$ , при неизменном напряжении  $U_x$  на пластинах, смешение меняется.

1. Ручку «Ток катушек» установить в крайнее левое положение. Ручкой «Ускоряющее напряжение» установить анодное напряжение  $U_a = 2.0$  кВ. Ручкой «Отклонение *Y*» подать на отклоняющие пластины напряжение  $U_v = 100$  В. Оставляя его постоянным, увеличивать анолное напряжение, записывая при этом смешение луча через 200 В. Измерения прекратить по достижении максимального значения анодного напряжения (около 4 кВ).

В этом пункте задания при каждом положении луча осуществлять дополнительную фокусировку.

2. Результаты измерений занести в заранее подготовленную табл 103

Таблица 10.3

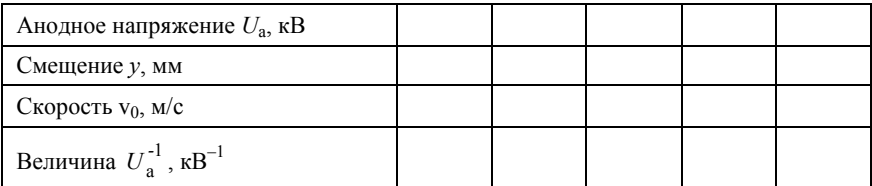

3. По результатам измерений вычислить по формуле (10.4) скорость  $v_0$  для каждого напряжения  $U_a$ .

Решая совместно уравнения (10.1) и (10.4), можно установить зависимость смещения луча у от анодного напряжения  $U_a$ :

$$
y = \frac{U_y}{d_{\text{3}\phi}} \frac{l_1 \left(\frac{1}{2}l_1 + l_2\right)}{2U_a} = \frac{\text{const}}{U_a} \,. \tag{10.5}
$$

Построить график зависимости у от  $U_a^{-1}$ . Этот график, как следует из равенства (10.5), должен представлять собой прямую линию. В качестве погрешностей величин у и  $U_a$  использовать приборные погрешности.

Примечание: указанные значения анодного напряжения приведены для справки. На каждой установке диапазоны анодных напряжений приведены в указаниях.

### Залание 5

### Определение удельного заряда электрона

1. Ручки «Отклонение *Y»* и «Ток катушек» установить в крайнее левое положение. Ручкой «Ускоряющее напряжение» установить анодное напряжение  $U_a = 2.0$  кВ. Ручкой «Ток катушек» добиться смещения луча на  $y = 50$  мм. Меняя отклоняющее напряжение  $U_v$ ручкой «Отклонение *Y»*, добиться возвращения луча в центр экрана. Записать ток  $I$  и напряжение  $U_v$ .

Измерения, описанные выше, провести еще для двух значений анодного напряжения  $U_a = 2.5$  и 3.0 кВ. Результаты измерений занести в заранее подготовленную табл. 10.4.

Таблина 104

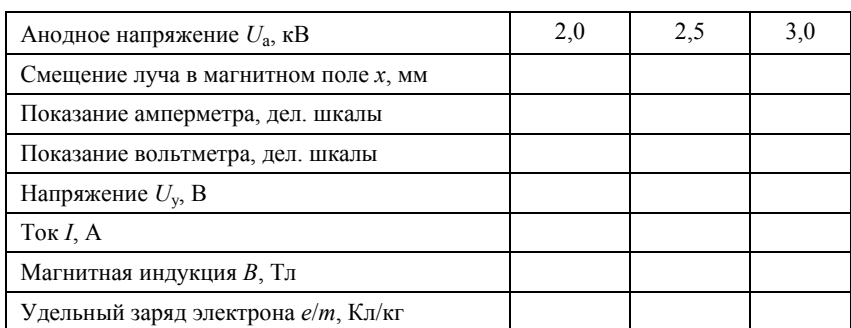

2. Подставляя в формулу (10.3) выражение  $E = U_v/d_{v0}$ , получаем

$$
e/m = x(U_y/d_{\text{3}\phi})/[B^2 l_1(\frac{1}{2}l_1 + l_2)].
$$
 (10.6)

По этой формуле рассчитать *e/m* для трех значений  $U_a$  (параметры установки:  $l_1 = 25.0$  мм;  $l_2 = 250$  мм).

3. По формулам

$$
E_{e/m} = \left[ \left( \frac{\Delta x}{x} \right)^2 + \left( \frac{\Delta U_y}{U_y} \right)^2 + \left( \frac{2\Delta B}{B} \right)^2 + \left( \frac{\Delta d_{3\Phi}}{d_{3\Phi}} \right)^2 + \cdots \right]
$$

$$
+\left(\frac{\Delta l_1}{l_1}\right)^2 + \left(\frac{\Delta l_2}{l_2}\right)^2\Bigg]^{1/2};\tag{10.7}
$$

$$
\Delta(e/m) = (e/m)E_{e/m} \tag{10.8}
$$

рассчитать относительные и абсолютные погрешности результатов лля  $e/m$ .

Для погрешностей результатов прямых измерений взять приборные погрешности.

В качестве окончательного результата для удельного заряда взять среднее  $\langle e/m \rangle$  по трем найденным значениям.

Дать заключение по поводу сравнения экспериментально найденного удельного заряда электрона с табличным значением.

### Контрольные вопросы

1. По каким траекториям может двигаться электрон в однородном электрическом (магнитном) поле?

2. Как в установке создается однородное электрическое (магнитное) поле?

3. Как изменится смещение электронного луча на экране, если отклоняющие пластины повернуть вокруг оси трубки на 90°?

4. Как изменится смещение луча на экране, если скорость электронов увеличится вдвое?

5. Как изменится смещение пятна на экране, если увеличить анодное напряжение вдвое?

6. Как изменится смещение пятна на экране при изменении направления тока в катушках?

7. Каким должно быть взаимное расположение однородных электрического и магнитного полей для того, чтобы электрон мог двигаться в них с постоянной скоростью?

8. Какие электроизмерительные приборы используются в рабо- $Te<sup>2</sup>$ 

# **Р а б о т а 11**

# **ИЗУЧЕНИЕ ДИНАМИКИ ДВИЖЕНИЯ ТЕЛ В ВЯЗКОЙ ЖИДКОСТИ**

*Цель: изучение метода Стокса по определению вязкости жидкостей; изучение температурной зависимости коэффициента вязкости глицерина.*

#### **Введение**

На маленький твердый шарик, падающий в вязкой жидкости действуют три силы:

сила тяжести

$$
F_1=\frac{4}{3}\pi r^3 \rho g\,,
$$

где *r* — радиус шарика; ρ — плотность материала шарика; *g*  ускорение свободного падения;

выталкивающая сила (сила Архимеда)

$$
F_2=\frac{4}{3}\pi r^3\rho_0g,
$$

где  $\rho_0$  — плотность жидкости;

сила сопротивления среды, обусловленная вязкостью жидкости, согласно формуле, выведенной Стоксом,

$$
F_3 = -6\pi\eta r\mathbf{v},\qquad(11.1)
$$

где η — *коэффициент вязкости* (или просто *вязкость*) жидкости; v — скорость шарика. Знак « – » означает, что сила сопротивления v — скорость шарика. энак « – » означает, что с<br>среды имеет направление, противоположное  $\vec{v}$  .

Формула Стокса (11.1) применима только в том случае, когда движение жидкости, обтекающей шарик, ламинарно (слоисто). Этим термином обозначается такое течение жидкости, когда его слои текут, хотя с разными скоростями, но параллельно друг другу.

При достаточно больших скоростях ламинарное течение оказывается неустойчивым и переходит в так называемое турбулентное течение. При турбулентном течении частицы жидкости совершают нерегулярные, неустановившиеся движения по сложным траекториям, что приводит к интенсивному перемешиванию между слоями движущейся жидкости. Переход от ламинарного к турбулентному течению происходит при вполне определенных условиях, связанных со свойствами жидкости, размерами тела, движущегося в жидкости, и скоростью его движения.

Так, для движения шарика в однородной вязкой жидкости течение жидкости ламинарно в том случае, когда безразмерная величина, называемая *числом Рейнольдса*,

$$
Re = \rho_0 r v / \eta, \qquad (11.2)
$$

удовлетворяет условию:  $Re \ll 1$ . В формуле (11.2)  $\eta$  — вязкость жидкости;  $\rho_0$  — ее плотность;  $r$  — радиус шарика;  $v$  — скорость его движения.

Результирующая сила, действующая на шарик,

$$
F = \frac{4}{3}\pi r^3 (\rho - \rho_0)g - 6\pi \eta r v \,. \tag{11.3}
$$

В интересующем нас случае  $\rho > \rho_0$ . Поэтому, пока скорость мала, шарик будет падать в жидкости ускоренно. По достижении такой скорости  $v_0$ , при которой сила (11.3) обращается в нуль, движение шарика становится равномерным. Скорость равномерного движения v<sub>0</sub> определяется из условия:

$$
\frac{4}{3}\pi r^3(\rho - \rho_0)g - 6\pi \eta r v_0 = 0.
$$
 (11.4)

При падении достаточно малых шариков в глицерине скорость v<sub>0</sub> устанавливается за время опускания шарика на несколько сантиметров.

Определяя установившуюся скорость равномерного падения шарика и зная  $\rho$ ,  $\rho_0$  и *r*, можно по вытекающей из (11.4) формуле

$$
\eta = d^2 (\rho - \rho_0) g / (18 v_0)
$$
 (11.5)

найти коэффициент вязкости глицерина (*d —* диаметр шарика).

Вязкость жидкостей зависит от температуры. Для ряда жидкостей (к числу таких жидкостей принадлежит глицерин) эта зависимость носит резкий характер. Так, при повышении температуры воды от 20 до 30°С ее вязкость убывает на 20%, а вязкость глицерина — примерно в 2,5 раза. Качественно убывание вязкости жидкости происходит по экспоненциальному закону, т.е. пропорционально  $\exp[E/(kT)]$ , где  $k$  — постоянная Больцмана;  $T$  — абсолютная температура; *E —* энергия молекулы, необходимая для преодоления сил взаимодействия со стороны соседних молекул при движении в жидкости (*энергия активации*). Для глицерина  $E \approx 1, 1 \cdot 10^{-19}$  Дж ≈ 0,7 эВ.

В данной работе предлагается исследовать зависимость вязкости глицерина от температуры в пределах от 20 до 50 °С.

## **Описание установки**

Схема установки представлена на рис. 11.1. Цилиндрический сосуд имеет двойные стенки, между которыми циркулирует нагретая вода из термостата *1*. Термостат обеспечивает постоянство заданной температуры. Он состоит из бачка с водой, помещенного в кожух. На крышке кожуха расположены электродвигатель *2*, электронное реле *3* с многоконтактным выключателем *4* и неоновой лампочкой *5*, контактный термометр *6*.

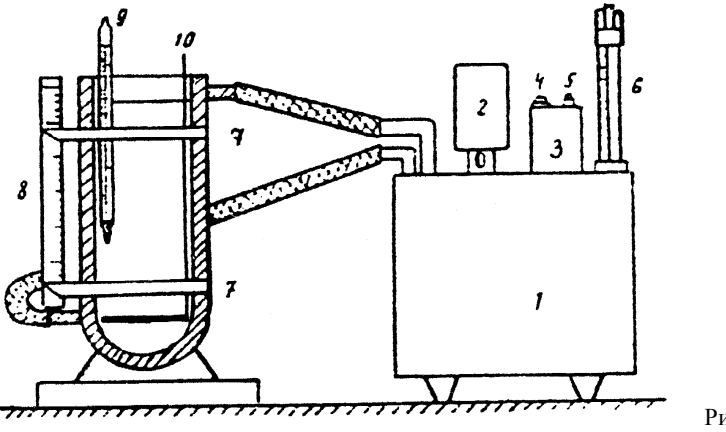

Рис.11.1

Электродвигатель приводит в движение насос, который обеспечивает циркуляцию воды. В бачке имеется четыре электронагревателя мощностью 270, 400, 800 и 1200 Вт. Включение реле, электродвигателя и какого-либо из нагревателей производится выключателем *4* в зависимости от его положения (таблица 11.1).

Таблица 11.1

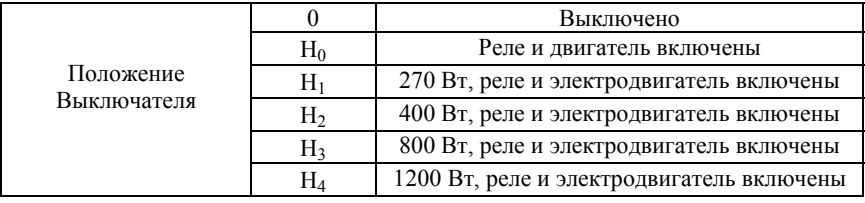

Контактным термометром *6* производится установка нужной температуры воды. Он также управляет работой электромагнитного реле, замыкающего и размыкающего цепь питания электронагревателя. Неоновая лампочка *5* сигнализирует о работе нагревателя: при нагреве воды она горит, по достижении установленной (по контактному термометру) температуры воды лампочка гаснет.

Устройство контактного термометра показано на рис. 11.2. Вращением головки регулировочного магнита *1* приводится во вращение магнитик *7*, жестко связанный со стержнем *6*. Вращение стержня *6* вызывает поступательное движение каретки *5* и платиновой проволочки *3*, скрепленной с ней; которая опущена в капилляр *4*. Пользуясь шкалами *2*, устанавливают каретку и острие платиновой проволочки против соответствующего деления.

По мере нагревания воды ртуть в капилляре поднимается и, достигнув заданной температуры, соприкасается с проволочкой. При этом срабатывает электромагнитное реле, размыкая цепь, питающую электронагреватель. Неоновая лампочка гаснет. Когда вода в термостате остынет, уровень ртути в контактном термометре понизится, и контакт между проволочкой и ртутью прервется. Реле вновь замкнет цепь нагревателя, при этом загорится неоновая лампочка, и вода в термостате начнет нагреваться.

В сосуде с глицерином (см. рис. 11.1) помещается мешалка *10* и термометр *9* с ценой деления 0,1 °С. Мешалка служит для перемешивания глицерина, а также для подъема шариков. По термометру измеряется температура глицерина. Сосуд снабжен также вертикальной шкалой *8* и двумя красными указателями *7*.

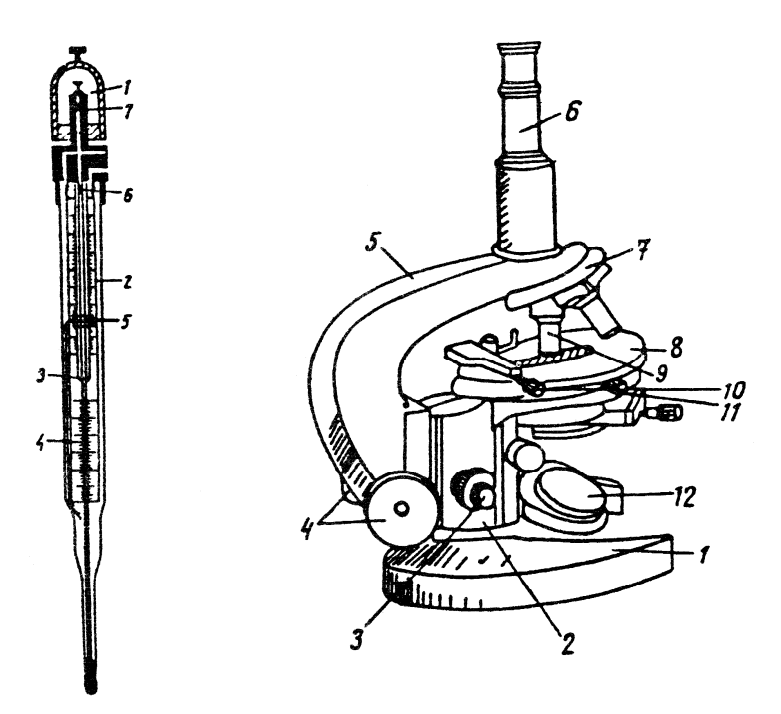

Рис.11.2 Рис.11.3

Для измерения диаметров шариков используется микроскоп МБИ-3. Основные элементы конструкции микроскопа (рис. 11.3) следующие: основание штатива — башмак *1*; коробка механизмов *2*; тубусодержатель *5*; тубус с окуляром *6*; объектив *9*; зеркало *12*; револьвер *7*.

Основание штатива (башмак) *1* представляет собой подковообразную опору микроскопа. Коробка механизмов *2* несет направляющую для тубусодержателя *5*, и внутри нее находятся механизмы для тонкой фокусировки. Этот механизм приводится в действие вращением винта *3*.

36 При вращении винтов грубой подачи *4* и точной подачи *3* по часовой стрелке (если смотреть на микроскоп справа) тубус микроскопа опускается, при вращении против часовой стрелки — поднимается. Микроскоп снабжен столиком *8* с устройством для крестообразного перемещения препарата. При вращении барашка *11* верхняя часть столика вместе с однокоординатным препаратоводи-
телем перемещается в направлении, параллельном тубусодержателю микроскопа. При вращении барашка *10* однокоординатный препаратоводитель сообщает препарату поперечное движение. Освещение микроскопа производится с помощью зеркала *12* и специального осветителя. Вращением зеркала добиваются равномерного освещения поля зрения микроскопа.

Цена деления окулярной шкалы зависит от увеличения микроскопа. Ее можно определить с помощью так называемого объектмикрометра. Таким устройством является стеклянная пластинка, на которую нанесены штрихи на расстоянии 0,1 мм друг от друга. Поместив объект-микрометр на предметный столик микроскопа и определив число штрихов окулярной шкалы, соответствующее определенному числу штрихов объект-микрометра, находят цену деления окулярной шкалы.

Измеряемый шарик помещают с помощью пинцета на часовое стекло, которое ставят на столик микроскопа. Наводить на резкость нужно следующим образом. Вращая винты *4* и наблюдая сбоку, чтобы объектив не коснулся шарика, осторожно приближают объектив к шарику. Затем, глядя в окуляр, медленно поднимают тубус вверх и находят такое его положение, при котором шарик виден наиболее отчетливо.

Перемещать тубус вниз, глядя при этом в окуляр, не разрешается, так как можно, не заметив этого, коснуться шарика линзой объектива и при дальнейшем вращении винта испортить объектив.

Наведя микроскоп на резкость, отсчитывают положения правого и левого краев шарика, и диаметр вычисляют как их разность. Затем, повернув окуляр на 90°, отсчитывают положение верхнего и нижнего краев шарика и вновь определяют диаметр. В качестве диаметра шарика принимается среднее из обоих определений. Шарик можно считать сферическим, если его диаметры отличаются не более, чем на 1-2 деления окулярной шкалы. В противном случае шарик следует забраковать.

### **Задание 1**

### *Определение вязкости глицерина при комнатной температуре*

Приборы и принадлежности: 1) установка для определения вязкости; 2) набор шариков; 3) микроскоп; 4) часовое стекло; 5) объект-микрометр; 6) секундомер; 7) пинцет для шариков.

1. Измерить с помощью микроскопа диаметры нескольких шариков и отобрать из них три шарика, которые можно считать сферическими.

2. Установить на цилиндре с глицерином два хомутика с метками. Верхнюю метку нужно поместить на 5-10 см ниже уровня открытой поверхности глицерина. Вторую — на 30-40 см ниже первой. Установив метки, с помощью масштабной линейки измерить расстояние между ними по вертикали.

3. Взяв шарик пинцетом, осторожно поместить его на середину открытой поверхности глицерина и, наблюдая за его падением, измерить с помощью секундомера время, за которое шарик проходит расстояние между метками. При отсчетах глаз должен располагаться на уровне соответствующей метки.

Эти измерения произвести для двух отобранных шариков, бросая каждый из них не менее трех раз.

Результаты измерений занести в самостоятельно продуманную и заранее подготовленную таблицу.

4. По результатам измерений найти среднее время падения для каждого шарика и оценить погрешность этого времени. При этом, если разброс отдельных значений времени падения ( $t_{\text{max}} - t_{\text{min}}$ ) не превышает удвоенной приборной погрешности секундомера, то в качестве абсолютной погрешности времени падения взять эту величину. Если значения времен обладают случайным разбросом, т.е. (  $t_{\text{max}} - t_{\text{min}}$ ) больше удвоенной приборной погрешности, то для оценки абсолютной погрешности Δ*t* достаточно воспользоваться расчетом по методу Корнфельда:

$$
\Delta t = \left( t_{\text{max}} - t_{\text{min}} \right) / 2 , \qquad (11.6)
$$

где *t*max и *t*min — соответственно наибольшее и наименьшее значения времени падения шарика.

5. Для каждого шарика определить среднюю скорость его падения  $\langle v_0 \rangle = l / \langle t \rangle$ , где *l* — расстояние между метками, а  $\langle t \rangle$  среднее время падения.

По формуле

$$
E_{\mathbf{v}_0} = \left[ \left( \Delta l / l \right)^2 + \left( \Delta t / t \right)^2 \right]^{1/2} \tag{11.7}
$$

оценить относительную, а затем абсолютную погрешности средней скорости для каждого шарика.

Для каждого шарика вычислить вязкость, используя формулу:

$$
\eta = C \frac{d^2}{\langle v_0 \rangle},\tag{11.8}
$$

где

$$
C = (\rho - \rho_0) g / 18.
$$

Оценить относительную погрешность вязкости по формуле:

$$
E_{\eta} = \left[ \left( 2\Delta d / d \right)^2 + \left( \Delta v_0 / < v_0 > \right)^2 + \left( \frac{\Delta \rho + \Delta \rho_0}{\rho - \rho_0} \right)^2 \right]^{1/2}, \quad (11.9)
$$

где Δ*d*, Δv<sub>0</sub>, Δρ и Δρ<sub>0</sub> — погрешности диаметра шарика, его скорости и соответствующих плотностей.

По формуле

$$
\Delta \eta = \eta E_{\eta} \tag{11.10}
$$

оценить абсолютную погрешность вязкости.

В качестве окончательного результата для вязкости берется среднее значение из полученных результатов для различных шариков.

6. Используя находящийся на рабочих столах график зависимости вязкости глицерина от процентного содержания воды, по найденному значению вязкости оценить процентное содержание воды в исследуемом глицерине.

7. Для какого-либо шарика по формуле  $Re = \rho_0 r \langle v_0 \rangle / \eta$  вычислить число Рейнольдса. Дать заключение по поводу применимости формулы Стокса к падению шариков в глицерине.

### **Задание 2**

## *Изучение зависимости вязкости глицерина от температуры*

1. Установить по контактному термометру температуру на 7- 8 °С выше комнатной. Выключателем *4* (см. рис. 11.1) включить электронагреватель на 1200 Вт. При этом должна загореться неоновая лампочка *5*. По достижении установленной температуры лампочка гаснет.

Иметь в виду, что глицерин в сосуде нагревается медленнее воды, и для повышения его температуры на 7-8° С требуется 10- 15 мин. При этом глицерин должен интенсивно перемешиваться мешалкой. Перед выполнением этой процедуры термометр для измерения температуры глицерина из сосуда вынуть.

По истечении 10 мин периодически измерять температуру глицерина, продолжая его перемешивание.

Когда температура глицерина приблизится на 0,2-0,4° С к температуре на термометре термостата, т.е. к установившейся температуре воды, приступить к измерениям. Для этого произвести трижды измерения времени падения одного из шариков.

По результатам измерений найти среднее время падения шарика, а затем его среднюю скорость падения. По формулам (11.8)- (11.10) вычислить вязкость глицерина, а также оценить ее относительную и абсолютную погрешности.

2. Установить по контактному термометру температуру на 7- 8 °С выше предыдущей и повторить все процедуры и измерения, описанные в п. 1.

Продолжать измерения до температуры 50° С. Общий объем измерений должен составить 4-5 температурных точек с учетом комнатной.

3. Результаты измерений и вычислений занести в заранее подготовленную таблицу 11.2.

Таблина 11.2.

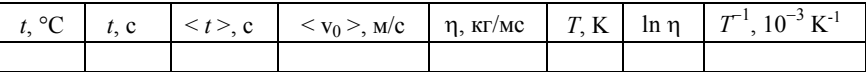

4. Используя данные табл. 11.2, построить график зависимости ln η от *T* <sup>−</sup><sup>1</sup> . График представляет собой прямую линию, угловой коэффициент которой определяется величиной *E* / *k* , где *k* =  $= 0,862 \cdot 10^{-4}$  эВ/К — постоянная Больцмана;  $E$  — энергия активации. Определить, пользуясь построенным графиком, значение *E* и оценить погрешность этого результата. Достаточно точным методом определения величин *E* и Δ*E* служит метод парных точек (см. раздел «Правила построения и обработки графиков» в практикуме «Измерительные приборы»).

## **Контрольные вопросы**

1. Какой метод положен в основу определения коэффициента вязкости глицерина в данной работе?

2. Указать, как зависит качественно вязкость глицерина от содержания в нем воды и от его температуры.

3. В каких случаях движения тел в жидкости применима формула Стокса?

4. В чем состоит назначение контактного термометра? Можно ли обойтись в работе без него?

5. Оценить высоту сосуда с глицерином, для которого относительная ошибка измерения пути шарика миллиметровой линейкой не превышает 0,1%.

6. Как вычисляется погрешность по методу Корнфельда?

## $P<sub>3</sub>$ ботя 12

# ИЗМЕРЕНИЕ ВРЕМЕНИ СОУДАРЕНИЯ СТЕРЖНЕЙ И ОПРЕДЕЛЕНИЕ МОЛУЛЯ ЮНГА ВЕШЕСТВА

Цель: экспериментальное измерение скорости распространения упругих деформаций в твердых телах и определение модуля Юнга некоторых металлов.

#### Введение

Если в каком-либо месте упругой среды возникла деформация, то по прекрашении внешних возлействий она не остается на месте. а распространяется в среде во всех направлениях. В таких случаях говорят о распространении в среде упругих возмущений или волн.

В данной работе распространение волн в твердых средах изучается на примере соударения двух одинаковых металлических стержней. При соударении тел друг с другом они претерпевают деформации. При этом кинетическая энергия, которой обладали тела перед ударом, частично или полностью переходит в потенциальную энергию упругой деформации и в так называемую внутреннюю энергию тел.

Существуют два предельных вида удара: абсолютно упругий и абсолютно неупругий. Абсолютно упругим называется такой удар, при котором механическая энергия тел не переходит в другие немеханические формы энергии. Абсолютно неупругий удар характеризуется тем, что кинетическая энергия тел полностью или частично превращается во внутреннюю энергию.

Процессы столкновения двух тел, как правило, выглядят и описываются проще в системе центра масс. В общем случае скорость системы центра масс  $\vec{V}$  выражается через скорости и массы соударяющихся тел по формуле

$$
\vec{V} = \frac{m_1 \vec{v}_1 + m_2 \vec{v}_2}{m_1 + m_2},
$$
\n(12.1)

где  $m_1$  и  $m_2$  — массы, а  $\vec{v}_1$  и  $\vec{v}_2$  — скорости сталкивающихся тел.

Дальнейшие выкладки значительно упрощаются в том случае, когда соударение испытывают два длинных стержня, движущиеся вдоль своих осей и сталкивающиеся торцами. Именно эта ситуация и реализуется в лабораторной работе. Нетрудно проверить, что для такой геометрии кинетическая энергия стержней может быть представлена в виде двух слагаемых:

$$
\frac{m_1v_1^2}{2} + \frac{m_2v_2^2}{2} = \frac{\mu v^2}{2} + \frac{(m_1 + m_2)V^2}{2},
$$
 (12.2)

где  $\mu = m_1 m_2 / (m_1 + m_2)$  — приведенная масса;  $v = |\vec{v}_1 - \vec{v}_2|$  относительная скорость стержней в момент удара.

При соударении стержней кинетическая энергия

$$
\frac{(m_1+m_2)V^2}{2},
$$

связанная с движением их центра масс, измениться не может, так как не может измениться скорость самого центра масс. Претерпевает при ударе превращение только кинетическая энергия

$$
\mathfrak{u}v^2/2\tag{12.3}
$$

относительного движения стержней.

В данной работе предполагается, что соударение стержней носит абсолютно упругий характер, а, следовательно, сумма кинетической и потенциальной энергий тел остается постоянной. Так как движение центра масс в задаче о столкновении тел не представляет интереса, дальнейшее рассмотрение проведем в системе центра масс. В этой системе суммарный импульс тел равен нулю, и процесс соударения протекает следующим образом: за первую половину времени удара (при сближении тел с одинаковыми по модулю импульсами) происходит переход кинетической энергии относительного движения в потенциальную энергию упругой деформации, а за вторую половину (при удалении тел) — потенциальная энергия целиком переходит обратно в кинетическую. В некоторый момент вся кинетическая энергия относительного движения переходит в потенциальную энергию упруго деформированных стержней. Очевидно, что в этот момент стержни покоятся, а их деформация достигает максимума. На рис. 12.1 изображено мгновенное положение сталкивающихся стержней. В результате деформации оба стержня сближаются на некоторое малое расстояние  $x: x \ll l$ , где *l* — длина недеформированных стержней. Пунктиром на рисунке изображены поверхности тел, какими бы они были при отсутствии деформации, а сплошной линией — поверхности сжатых в результате соударения тел.

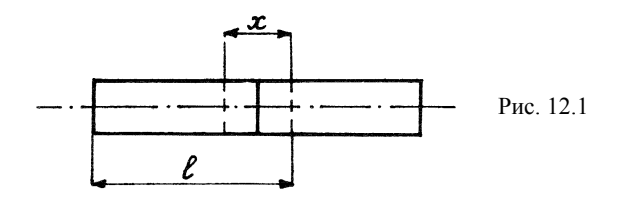

Запишем закон сохранения полной механической энергии в системе центра масс стержней. Ло столкновения энергия стержней равна кинетической энергии относительного движения (12.3). В течение столкновения полная механическая энергия тел равна сумме кинетической энергии относительного движения, которую можно записать в виле

$$
\mu \dot{x}^2/2
$$

где  $\dot{x} = dx/dt$ , и потенциальной энергии *U* сжатых стержней. Таким образом,

$$
\frac{\mu v^2}{2} = \frac{\mu \dot{x}^2}{2} + U \,. \tag{12.4}
$$

Воспользовавшись рис. 12.1, получим выражение для потенциальной энергии стержней. Каждый из стержней испытывает в результате столкновения сжатие на величину  $x/2$ . Относительная деформация при этом составляет значение  $\varepsilon = x/(2l)$ . Строго говоря, приводимая величина є дает среднюю деформацию каждого стержня. Однако если скорость С распространения упругой деформации в веществе стержня оказывается значительно больше скорости движения его частиц (это имеет место в случае малых деформаций), можно принять, что деформация во всех точках стержня олинакова.

Наличие деформации сжатия свидетельствует о существовании нормального напряжения о. возникающего в поперечных сечениях стержня. В предположении справедливости закона Гука (а это также имеет место в случае малых деформаций) напряжение о пропорционально величине деформации:

$$
\sigma = E\varepsilon, \qquad (12.5)
$$

где  $E$  — модуль Юнга вещества.

Воспользовавшись определением нормального напряжения и формулой (12.5), получим выражение для модуля силы, с которой стержни действуют друг на друга:

$$
F = \sigma S = E \varepsilon S = \frac{ESx}{2l},\qquad(12.6)
$$

где S — площадь поперечного сечения стержня.

Из равенства (12.6) и известной формулы, связывающей силу с потенциальной энергией, следует выражение для потенциальной энергии стержней

$$
U = \frac{ESx^2}{4l} \tag{12.7}
$$

После подстановки формулы (12.7) в закон сохранения полной механической энергии (12.4), получим

$$
\mu v^2 = \mu \left(\frac{dx}{dt}\right)^2 + \frac{ESx^2}{2l}.
$$
 (12.8)

Разрешив выражение (12.8) относительно  $\dot{x}$ , найдем относительную скорость стержней

$$
\dot{x} = \left[ v^2 - \frac{ESx^2}{2\mu l} \right]^{1/2} = v \left[ 1 - \frac{ESx^2}{2\mu l v^2} \right]^{1/2}
$$

Максимальное сближение стержней  $x_0$  отвечает моменту, когда их относительная скорость х обращается в нуль, и равно

$$
x_0 = v \left(\frac{2\mu l}{ES}\right)^{1/2}.
$$
 (12.9)

Время т, в течение которого длится столкновение стержней, т.е. х меняется от нуля до  $x_0$  и обратно до нуля, составляет

$$
\tau = 2 \int_{0}^{x_0} \frac{dx}{x} = \frac{2}{v} \int_{0}^{x_0} \frac{dx}{(1 - x^2 / x_0^2)^{1/2}} = \frac{2}{v} x_0 \int_{0}^{1} \frac{dz}{(1 - z^2)^{1/2}} = \pi x_0 / v =
$$

$$
= \pi \left[ 2\mu l / (ES) \right]^{1/2}.
$$
 (12.10)

Поскольку в работе используются одинаковые пары стержней, приведенная масса  $\mu = m/2$ , где  $m = \rho SI$  — масса стержня,  $\rho$  плотность вещества, из которого он выполнен. С учетом этих соображений из формулы (12.10) следует, что

$$
\tau = \pi l (\rho / E)^{1/2} = \pi l / C. \qquad (12.11)
$$

В окончательном выражении использована известная формула для скорости С так называемой упругой продольной волны:  $C = (E/\rho)^{1/2}$ . Эта скорость является одной из важнейших динамических характеристик вещества. Как следует из равенства (12.11), именно эта скорость наряду с геометрией тел определяет время их полного соударения. Таким образом, измеряя время соударения стержней, можно по формуле

$$
C = \pi l / \tau \tag{12.12}
$$

экспериментально определить скорость распространения упругих продольных волн в веществе. В свою очередь по известному значению С можно найти модуль Юнга вещества:

$$
E = \rho C^2
$$

#### Описание установки

Установка (рис. 12.2) состоит из стойки 1 с двумя горизонтально подвешенными на нитях металлическими стержнями 2, частотомера ЧЗ-54 3 и источника питания УНИП-7 4.

Электронно-счетный частотомер Ч3-54 представляет собой многофункциональный прибор и предназначен для измерения частоты синусоидальных импульсных сигналов, измерения периода синусоидальных и периода следования импульсных сигналов, измерения длительности импульсов и интервалов времен и т.д.

Работа прибора основана на счетно-импульсном принципе, заключающемся в том, что счетный блок считает количество импульсов опорной частоты за время длительности стробоимпульса. Длительность стробоимпульса при этом равна измеряемому интервалу. Импульсы опорной частоты вырабатываются кварцевым генератором частотой 5 МГц, расположенном внутри частотомера.

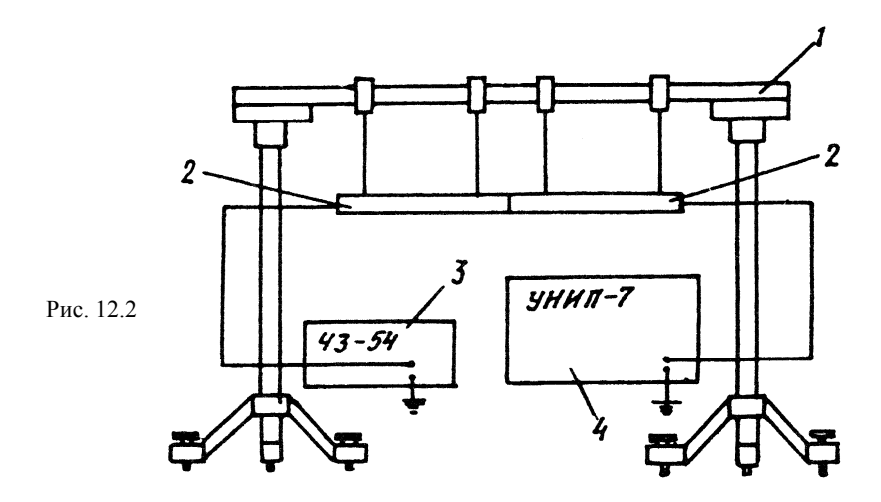

Идея измерения времени соударения стержней τ состоит в том, что на это время замыкается электрическая цепь, составленная из стержней, частотомера и источника питания, и по ней течет ток. В момент замыкания цепи соответствующим блоком частотомера вырабатывается сигнал, включающий счетное устройство. В момент размыкания цепи этот же блок вырабатывает сигнал, выключающий счетное устройство. На цифровом индикаторе прибора появляется запись времени соударения стержней τ.

### **Задание 1**

#### *Наладка установки*

Приборы и принадлежности: 1) установка; 2) частотомер.

1. В сеть включается источник питания УНИП-7 и частотомер Ч3-54. Перед включением источника питания убедиться в том, что:

нажата клавиша «20-30» канала I и «сО-10» канала II; нажаты клавиши «Канал I» и «Канал II».

Включить УНИП-7 нажатием клавиши «Сеть». Нажать клавишу «*V*<sup>I</sup> », расположенную под шкалой вольтметра, и вращением потенциометра канала I установить на выходе напряжение 30 В. Канал I используется для питания электромагнита, предназначенного для удержания правого стержня в положении, отведенном для удара.

Нажать клавишу « $V_{II}$ » и вращением потенциометра канала II установить на выходе напряжение 10 В. Канал II предназначен для питания измерительной цепи.

Включить частотомер тумблером «Сеть». Установить переключатель «Аттенюатор» в положении «3», нажать клавишу «Метки времени» с указателем 1 μs (на цифровом индикаторе будет приводиться время в микросекундах).

Для нормальной работы приборы должны прогреваться не менее 10 мин. Это время должно быть использовано для наладки установки.

2. С помощью поворотов и перемещений винтов, крепящих к стойке нити, на которых подвешены стержни, необходимо добиться строго горизонтального положения стержней и легкого касания их по всей плоскости торцов. Оси стержней должны совпадать. Кроме того, при осторожном отведении одного из стержней в сторону вдоль оси другой стержень не должен смещаться (проверка легкого касания).

## **Задание 2**

## *Измерение времени соударения стержней*

1. Отвести правый стержень до «прилипания» к электромагниту. Нажать клавишу «Сброс», расположенную на панели частотомера. В этом положении осуществляется внешний сброс — пуск прибора, а цифровой индикатор сбрасывает показание.

2. Нажатием кнопки пускового устройства, смонтированного на рабочем столе, произвести соударение стержней и записать отсчет на индикаторе частотомера.

3. Провести описанным в п. 2 способом измерения времени соударения для трех пар стержней из различных материалов. Для каждой пары провести не менее 20 соударений.

Результаты измерений занести в заранее подготовленную таблицу (табл. 12.1). Всего таких таблиц три — по числу пар стержней

4. Измерить с помошью линейки длины стержней *l*. Для каждой пары стержней по полученным результатам произвести обработку измерений. Поскольку число импульсов обладает случайным разбросом, необходимо произвести статистическую обработку результатов. В данной работе достаточным оказывается метод Стьюдента, описанный в приложении к работе 9.

По формуле

$$
\langle \tau \rangle = \frac{1}{N} \sum_{i=1}^{N} \tau_i
$$
 (12.13)

 $(N -$ полное число измерений для пары стержней) найти среднее арифметическое значение времени соударения стержней.

Оценить среднее квадратичное отклонение среднего арифметического

$$
\sigma_{\langle \tau \rangle} = \left[ \sum_{i=1}^{N} (\tau_i - \langle \tau \rangle)^2 / N(N-1) \right]^{1/2}.
$$
 (12.14)

Таблина 12.1

Латунь  $l =$ 

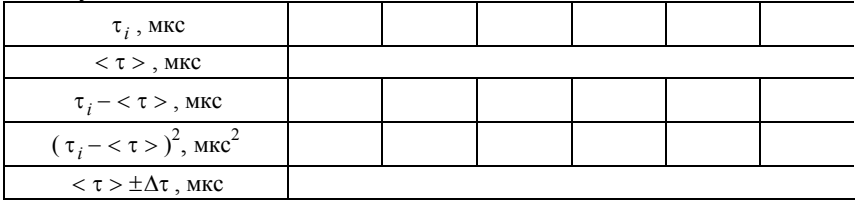

Найти доверительный интервал  $\Delta \tau$  по выбранной самостоятельно доверительной вероятности α по формуле:

$$
\Delta \tau = t_{\alpha N} \sigma_{<\tau>} , \qquad (12.15)
$$

где  $t_{\alpha N}$  — коэффициент Стьюдента, значение которого надо взять из таблицы, находящейся на рабочем столе. Окончательный результат записывается в виде

$$
\tau = <\tau > \pm \Delta \tau \;,\ \ \alpha =
$$

Найти среднее значение скорости звука в материале стержней по формуле, следующей из выражения (12.11):

$$
\langle C \rangle = \pi l / \langle \tau \rangle. \tag{12.16}
$$

Оценить относительную погрешность скорости по формуле:

$$
E_C = [(\Delta l/l)^2 + (\Delta \tau / \langle \tau \rangle)^2]^{1/2}, \qquad (12.17)
$$

где  $\Delta l$  и  $\Delta \tau$  — погрешности длины стержня и времени соударения.

Найти абсолютные погрешности скорости звука в материале стержней по формуле:

$$
\Delta C = E_C. \tag{12.18}
$$

Окончательные результаты для скоростей звука записываются в виде

$$
C =  \pm \Delta C, \quad \alpha =
$$

По найденным значениям скорости для всех трех материалов определить значения модулей Юнга по формуле:

$$
\langle E \rangle = \langle C \rangle^2 \rho. \tag{12.19}
$$

Оценить по формулам

$$
E_E = 2E_C \quad \text{if} \quad \Delta E = \langle E \rangle E_E \tag{12.20}
$$

относительную и абсолютную погрешности значений модулей Юнга

Дать заключение по поводу согласия экспериментальных результатов для величин С и Е с табличными значениями.

### Контрольные вопросы

1. В лабораторной системе отсчета в момент соударения один из стержней покоится, а другой — налетает на него с некоторой скоростью. Полагая одинаковыми массы сталкивающихся стержней, найти соотношение между полной кинетической энергией стержней  $T$  в лабораторной системе и кинетической энергией  $T'$  в системе их центра масс.

2. Проверить справедливость формулы:

$$
T = \frac{\mu v^2}{2} + \frac{2mV^2}{2},
$$
 (12.21)

где  $\mu = m_1 m_2 / (m_1 + m_2) = m/2$  — приведенная масса стержней, а  $V = v/2$  — скорость их центра масс.

3. Какое слагаемое в  $T$  формулы (12.10) отсутствует при рассмотрении задачи в системе центра масс стержней? Каков физический смысл этого слагаемого?

4. Как меняется скорость частиц стержней в системе их центра масс в тот момент, когда в процессе соударения до них доходит волна сжатия (разрежения)?

5. Длина стержней, используемых в работе,  $l = 50$  см. Положив скорость звука в материале  $C \approx 5 \cdot 10^3$  м/с, оценить время их соударения т.

6. Перечислить приборы, используемые в работе, а также их назначение.

7. На панели частотомера Ч3-54 нажаты клавиша «Метки времени» с указателем 1 µs. На индикаторе прибора получен отсчет времени удара т, равный 236,5. Записать отсчет времени т: а) в микросекундах; б) в миллисекундах; в) в секундах.

## Работа 13

# ИССЛЕДОВАНИЕ КИНЕМАТИКИ РАСПАДА РЕЛЯТИВИСТСКИХ ЧАСТИЦ

Цель: изучение треков релятивистских заряженных частиц в пузырьковой камере и идентификация двухчастичных распадов нейтральных К-мезонов и  $\Lambda$ -гиперонов.

#### Ввеление

Один из способов регистрации релятивистских заряженных частиц, широко применяемый в экспериментальной физике высоких энергий. — фотографирование их треков в пузырьковой камере, помещенной во внешнее магнитное поле. Заряженная частица, пролетая через вещество камеры, представляющее собой жидкость в перегретом состоянии, осуществляет ионизацию атомов, оказавшихся вблизи ее траектории. Торможение электронов, возникших при ионизации, приводит к выделению энергии, переходящей главным образом в тепло. Этого добавочного тепла оказывается достаточно для интенсивного образования пузырьков пара вдоль траектории заряженной частицы. Сила Лоренца  $\vec{F} = q |\vec{v} \vec{B}|$ , действующая на частицу с зарядом  $q$  и скоростью  $\vec{v}$  в магнитном поле с индукцией  $\vec{B}$ , вызывает искривление траектории частицы в соответствии с основным уравнением динамики

$$
\frac{d\vec{p}}{dt} = q \left[ \vec{v} \vec{B} \right],\tag{13.1}
$$

где р - импульс релятивистской частицы. Если начальная скорость частицы перпендикулярна вектору  $\vec{B}$ , то частица движется по окружности, плоскость которой также перпендикулярна вектору  $\vec{B}$ , а радиус

$$
R = p/(qB) \tag{13.2}
$$

(вывод дан в приложении 13.1). Эта формула позволяет определить импульс частицы по измеренному радиусу кривизны ее траектории, если известен заряд а.

Все частицы, наблюдавшиеся до сих пор, имеют заряд  $q = 0, \pm e$ ,  $\pm$  2e, где e — элементарный заряд. При этом зарядом  $q = \pm 2e$  обладают крайне нестабильные объекты (так называемые резонансы). собственное время жизни которых настолько мало, что наблюдение этих треков в пузырьковых камерах оказывается теоретически возможным лишь при очень больших энергиях, не отвечающих обычным экспериментальным условиям. Это означает, что наблюдаемые треки в пузырьковых камерах оставляют частицы с зарядом  $q = \pm e$ , знак которого легко определяется по направлению искривления трека в заданном магнитном поле.

В данной работе использованы снимки с пузырьковой камеры «Мирабель», экспонированной в пучке К-мезонов с энергией 32 ГэВ (1 ГэВ =  $10^9$ эВ) ускорителя Института физики высоких энергий (г. Серпухов). Треки, наблюдаемые на снимках, отвечают как частицам первичного пучка К-мезонов, так и вторичным частицам, возникающим в результате взаимодействия с расположенной снаружи мишенью, элементами конструкции камеры, а также жидким водородом, заполняющим рабочий объем камеры (4.5 м<sup>3</sup>).

В общем случае идентификация частицы (т.е. установление ее типа) по треку в пузырьковой камере представляет собой достаточно сложную задачу, успешное решение которой возможно не всегда и основано на комплексном анализе всех особенностей траектории частицы с учетом характеристик вещества, заполняющего камеру. Однако иногда эта задача значительно упрощается. В частности, это относится к событиям так называемого V-типа («вилки»), которые на снимках выглядят как два трека, возникающие «из ничего» в одной точке пространства (рис. 13.1).

Их появление может быть связано с тремя возможностями:

распадом нейтрального  $K^0$ -мезона на  $\pi^+$ - и  $\pi^-$ -мезоны:

$$
K^0 \to \pi^+ + \pi^-; \tag{13.3}
$$

распадом нейтрального  $\Lambda^0$ -гиперона на протон  $p$  и  $\pi^-$ -мезон:

$$
\Lambda^0 \to p + \pi^- \tag{13.4}
$$

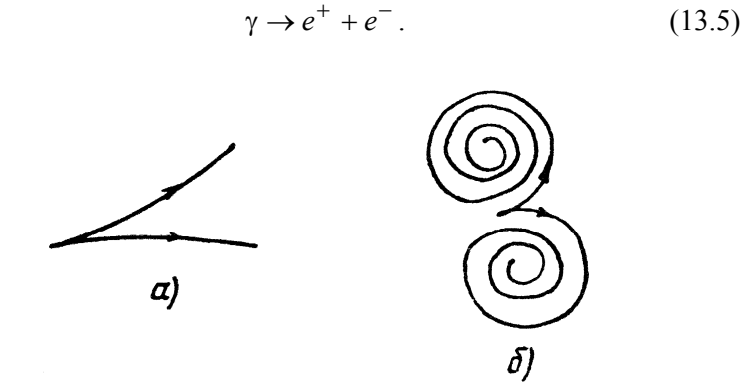

Рис. 13.1

Законы сохранения энергии и импульса в процессах (13.3) и (13.4) обеспечивают равенство суммарной энергии и импульса продуктов распада энергии и импульсу распадающейся частицы:

$$
E_0 = \varepsilon_+ + \varepsilon_-, \tag{13.6}
$$

$$
\vec{p}_0 = \vec{p}_+ + \vec{p}_-\tag{13.7}
$$

(индексы здесь соответствуют знакам зарядов частиц).

 $K^0$ -мезон и  $\Lambda^0$ -гиперон относятся к нестабильным частицам и в состоянии покоя распадаются как в веществе, так и в вакууме за время  $10^{-10}$  с. Напротив,  $\gamma$ -квант — это стабильная частица, не распадающаяся ни на какие другие частицы. Поэтому процесс конверсии (13.5) не является процессом распада и оказывается возможным только благодаря дополнительному взаимодействию одной из образующихся заряженных частиц с веществом камеры. Это взаимодействие представляет собой рассеяние электрона или позитрона в кулоновском поле ядра. Из-за большой массы последнего, превышающей массу электрона более чем на три порядка, такое рассеяние с высокой степенью точности можно описывать как движение в поле консервативных сил. В этом случае меняется только импульс электрона (позитрона), а энергия остается неизменной. Поэтому для процесса (13.5) можно считать выполненным

закон сохранения энергии, т.е. энергию у -кванта можно вычислять по формуле (13.6) как сумму энергий  $e^+$  и  $e^-$ . В то же время соотношение (13.7) определяет величину  $\vec{p}_0$ , не совпадающую, вообще говоря, с импульсом  $\gamma$ -кванта.

Выяснение того, какая возможность реализуется в конкретном наблюдаемом событии, основано на последовательной проверке гипотез о принадлежности данного события к процессам (13.3)-(13.5). Поскольку свойства частиц, в них участвующих (масса, время жизни и др.), известны (см. приложение 13.2), то сделав предположение о том, что данный трек принадлежит определенной заряженной частице  $(p, \pi^{\pm}, e^{\pm})$  с массой *m*, нетрудно вычислить ее энергию с помощью релятивистского соотношения:

$$
\varepsilon = \left[ \left( pc \right)^2 + \left( mc^2 \right)^2 \right]^{1/2},\tag{13.8}
$$

где импульс предполагается определенным по радиусу кривизны (13.2). Найдя таким образом энергии обоих предполагаемых продуктов реакции  $\varepsilon_+$  и  $\varepsilon_-$ , по формуле (13.6) можно определить и  $E_0$ . Тогда с помощью того же соотношения (13.8) между энергией и импульсом, но примененного по отношению к распадающейся частице ( $K^0$  или  $\Lambda^0$ ), можно вычислить ее массу  $M_0$ :

$$
M_0 c^2 = \left[ E_0^2 - (p_0 c)^2 \right]^{1/2}.
$$
 (13.9)

Близость  $M_0$  к табличному значению свидетельствует в пользу выбранной гипотезы.

В левой части соотношения (13.9) непосредственно представлена не сама масса  $M_0$ , а произведение  $M_0$  на квадрат скорости света, которое имеет смысл энергии покоя релятивистской частицы. Удобной единицей измерения энергии, принятой в физике элементарных частиц, является электрон-вольт. Так, например, энергия покоя  $\Lambda^0$ -гиперона в этих единицах равна (см. приложение 13.2)  $M_A c^2 = 1116$  M<sub>3</sub>B = 1116.10<sup>6</sup> <sub>3</sub>B.

Тогла сама масса имеет величину

$$
M_{\Lambda} \approx \frac{1116 \text{ M}\cdot\text{B}}{c^2} = \frac{1,116 \cdot 10^3 \cdot 1,6 \cdot 10^{-19}}{9 \cdot 10^{16}} \frac{\text{A}}{\text{(m/c)}^2} \approx \approx 1,98 \cdot 10^{-33} \text{ k} \cdot \text{K}.
$$
 (13.10)

Реально оказывается удобным не производить явное деление на квадрат скорости света, как это сделано в формуле (13.10), а оставлять результат в промежуточном виде

$$
M_{\Lambda} \approx 1116 \text{ M} \cdot \text{B} / \text{c}^2, \tag{13.11}
$$

т.е. фактически измерять массу в единицах МэВ/с<sup>2</sup>. Аналогичным образом импульс релятивистской частицы, который имеет размерность энергии, деленной на скорость, принято измерять в единицах МэВ/с. Тогда для импульса  $p_0$ , равного, скажем, 100 МэВ/с, величина ( $p_0c$ ), фигурирующая в правой части соотношения (13.9), будет просто равна 100 МэВ. Описанный выбор единиц измерения удобен тем, что в большинстве вычислений по релятивистским формулам позволяет обойтись без явной подстановки числового значения скорости света.

Выражая  $E_0$  и  $p_0$  в равенстве (13.9) с помощью формул (13.6), (13.7). а также используя соотношение (13.8), можно получить

$$
M_0 c^2 = \left[ \left( m_+ c^2 \right)^2 + \left( m_- c^2 \right)^2 + 2 \varepsilon_+ \varepsilon_- - 2 \left( p_+ c \right) \left( p_- c \right) \cos \theta \right]^{1/2}, (13.12)
$$

где  $\theta$  — угол между векторами  $\vec{p}_+$  и  $\vec{p}_-$  в точке распада (вершине вилки). Этот угол, называемый углом разлета, должен быть измерен наряду с радиусами кривизны треков, определяющими модули импульсов  $\vec{p}_+$  и  $\vec{p}_-$ .

Правая часть выражения (13.12) представляет собой суммарную энергию *Е* двух частиц с массами  $m_+$  и  $m_-$  с импульсами  $\vec{p}_+$  и  $\vec{p}_$ в системе отсчета, где их центр масс покоится.

Она может быть вычислена для произвольной пары частиц безотносительно к тому, появились ли они в результате распада третьей частицы, или образовались независимо друг от друга. Величина  $M_0 = E / c^2$  в общем случае называется инвариантной массой па-56

ры частиц. Если частицы возникли в результате распада, например  $\Lambda^0 \to p + \pi^-$ , то инвариантная масса пары  $M_0$  должна быть близка по величине к массе распавшейся частицы  $(M_0 \approx M_A)$ .

Электрон и позитрон в процессе конверсии (13.5) нельзя рассматривать как продукты распада  $\gamma$ -кванта. Поэтому инвариантная масса  $e^+e^-$ -пары не должна совпадать с массой  $\gamma$ -кванта. Последняя, как известно, равна нулю, тогда как  $M_0$  вычисленная согласно формуле (13.12), всегда оказывается больше или равна сумме  $m_{\perp}$  и  $m_{-}$ , т.е.  $2 m_{e} = 1.02$  M<sub>3</sub>B/c<sup>2</sup>. В то же время, как показывают теоретические расчеты, подтверждаемые экспериментальными данными о конверсии  $\gamma$ -квантов, инвариантная масса образующейся  $e^+e^-$ пары, хотя и превышает  $2 m<sub>e</sub>$  однако не настолько, чтобы стать сравнимой с массой  $K^0$ -мезона ( $\approx$  498 МэВ/с), а тем более с массой  $\Lambda^0$ -гиперона ( $\approx 1116$  МэВ/с<sup>2</sup>). По этой причине «вилки», отвечающие малой инвариантной массе  $e^+e^-$ -пары, отождествляют, как правило, с процессом конверсии (13.5). Кроме того, для достаточно энергетичных у -квантов угол разлета электрона и позитрона  $\theta$  оказывается очень малым  $(\theta \approx m_e c^2 / E_y \ll 1)$ , что может служить дополнительным идентифицирующим признаком процесса конверсии.

В ряде случаев на снимках с хорошо идентифицированными «вилками» удается помимо точки распада нейтральной частицы определить и точку, в которой она образовалась. Эта точка, отвечающая в общем случае сложному взаимодействию элементарных частиц, может характеризоваться несколькими выходящими из нее заряженными треками (точка А на рис. 13.2), либо изломом на треке одной заряженной частицы (точка  $A$  на рис. 13.3). При этом вершина «вилки» обращена в сторону точки рождения нейтральной частицы, которую часто удается идентифицировать чисто визуальным путем.

Расстояние L между точкой рождения А и точкой распада В нейтральной частицы, называемое пробегом, равно произведению скорости частицы v на промежуток времени т между этими двумя событиями (см. рис. 13.2, 13.3). Согласно теории относительности в

системе отсчета, где частица движется, это время  $\tau$  $\overline{B}$  $\gamma = 1/\sqrt{1-(v/c)^2} = E_0/M_0c^2$  раз превышает собственное время жизни частицы то, т.е. время, которое прошло между событиями рождения и распада частицы в системе отсчета, где она покоится. Величина у называется у -фактором Лоренца и описывает эффект релятивистского замедления времени в лабораторной системе отсчета. В соответствии с этим пробег

$$
L = \tau_0 \gamma v = c \tau_0 \frac{p_0 c}{M_0 c^2},
$$
\n(13.13)

где

$$
p_0 = \left(p_+^2 + p_-^2 + 2p_+p_- \cos \theta\right)^{1/2},\tag{13.14}
$$

как следует из равенства (13.7). Соотношение (13.13) позволяет оценить  $\tau_0$  по измеренной длине пробега L. В тех случаях, когда точка рождения А не попала в поле зрения объектива и на снимке не идентифицируется, можно получить только ограничение на  $\tau_0$ снизу.

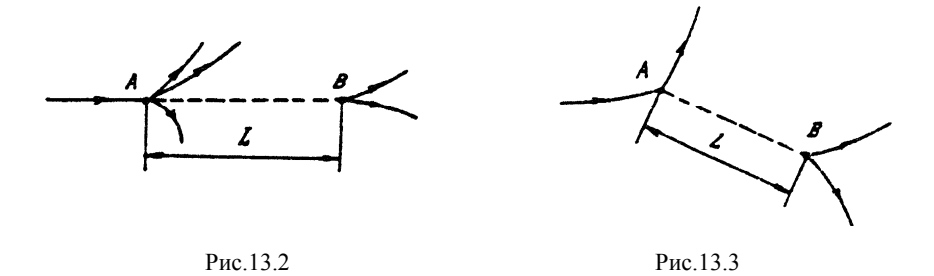

В результате обработки экспериментального события в рамках каждой из возможных гипотез (13.3)-(13.5) по полученным оценкам для  $M_0$  и  $\tau_0$  делается вывод о его происхождении. Следует отметить, что не всегда этот вывод может быть однозначным, причем неоднозначности иногда не удается избежать даже при использовании наиболее совершенных методов обработки.

Полезно также иметь в виду, что законы распада элементарных частиц носят вероятностный характер. По этой причине  $\tau_0$ , приводимая в таблицах, имеет смысл среднего собственного времени жизни частиц данного сорта и может отличаться от времени жизни в конкретном событии распада.

## **Описание установки**

Просмотр фотоснимков, выполненных на 70-мм пленке, осуществляется с помощью универсального фотоувеличителя марки «Canon» (рис. 13.4), позволяющего получать увеличенную проекцию события непосредственно на рабочем столе.

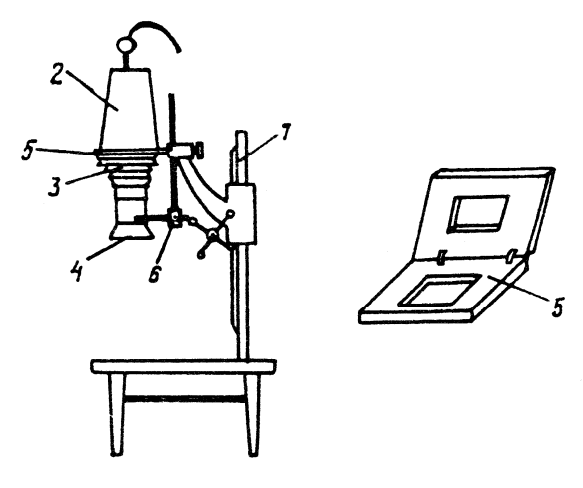

Рис.13.4

Основными частями фотоувеличителя являются: труба *1*, фонарь *2*, мех *3*, объектив *4*, негативная рамка для пленки *5*. Перед просмотром негативная рамка вынимается из фотоувеличителя, в нее вкладывается пленка с интересующим кадром, после чего рамка возвращается на место. Наводка изображения на резкость осуществляется вращением рукоятки механизма плавной фокусировки *6*.

**Внимание!** Во избежание вывода узлов фотоувеличителя из строя, а также нарушения режима измерений, предусмотренного в данной работе, крутить другие рукоятки фотоувеличителя не разрешается. При съеме рамки необходимо соблюдать осторожность и не допускать ее падений. Для измерения параметров треков в работе используется линейка.

### Метолика измерений

После визуального определения треков, которые могут быть отнесены к событиям V-типа, необходимо, положив на рабочий стол лист белой бумаги, скопировать конфигурацию треков, образующих «вилку», и отметить точку рождения нейтральной частицы, если она может быть идентифицирована (в противном случае нужно отметить границу кадра для оценки длины пробега снизу). Далее необходимо определить знак частицы, оставившей каждый из треков, по направлению искривления ее траектории в магнитном поле с индукцией  $B = 2$  Тл, имея в виду, что само поле направлено перпендикулярно проекции снимка на рабочем столе вертикально вверх.

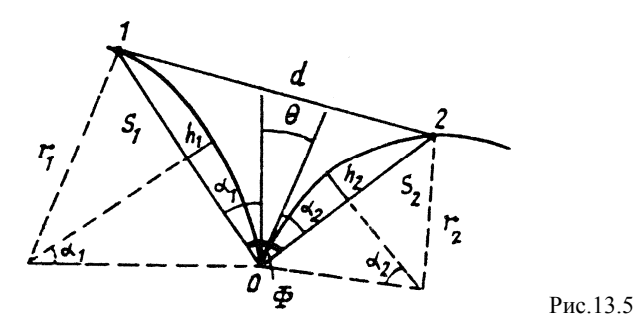

Определение радиуса кривизны траектории r (рис. 13.5) осуществляется измерением длины хорды S, соединяющей две точки траектории (например, 0 и 1), а также стрелы прогиба h на этом участке. При этом радиусы кривизны траекторий оказываются равными

$$
r_1 = \frac{1}{8} \frac{S_1^2}{h_1} + \frac{1}{2} h_1 \quad \text{if} \quad r_2 = \frac{1}{8} \frac{S_2^2}{h_2} + \frac{1}{2} h_2. \tag{13.15}
$$

Угол разлета  $\theta$  есть угол между касательными к криволинейным траекториям в вершине «вилки». В ряде случаев он может оказаться настолько малым, что непосредственное проведение касательных и прямое измерение этого угла приведет к результату, далекому от истинного значения 0. Эту трудность удается преодолеть следующим простым способом, позволяющим вообще обойтись без построения касательных.

Согласно рис. 13.5 угол  $\theta$  можно определить как

$$
\theta = |\Phi - \alpha_1 - \alpha_2|, \tag{13.16}
$$

где Ф — угол при вершине 0 в треугольнике 0, 1, 2, а  $\alpha_1$  и  $\alpha_2$  углы между хордами и соответствующими касательными. Элементарное геометрическое рассмотрение рис. 13.5 дает

$$
\alpha_1 = \arcsin (S_i / 2r_i), \quad i = 1, 2;
$$
  
\n
$$
\Phi = \arccos \left[ \left( S_1^2 + S_2^2 - d^2 \right) / \left( 2S_1 S_2 \right) \right].
$$
 (13.17)

Таким образом, для нахождения радиусов кривизны треков и угла разлета в каждом событии необходимо измерить пять линейных параметров  $S_1$ ,  $h_1$ ,  $S_2$ ,  $h_2$ ,  $d$ . Для оценки времени жизни нужно определить расстояние *l* между вершиной вилки и точкой нейтральной частицы, или указать величину, ограничивающую l снизу.

При определении радиусов кривизны необходимо учесть 30кратное уменьшение геометрических размеров события на используемых для анализа снимках по сравнению с реальным пространством, а также увеличение, даваемое фотоувеличителем. Если это последнее обозначить через *п* (оно должно быть определено самостоятельно в процессе работы), то истинный радиус кривизны трека  $R$  выражается через измеренный радиус кривизны  $r$  в виде

$$
R = (30 / n)r. \t(13.18)
$$

Аналогично находится истинный пробег  $L = (30/n)l$ .

Следует отметить, что для сведения к минимуму погрешностей, связанных с измерением линейных размеров, точки на треке, через которые проводится хорда, необходимо выбирать таким образом, чтобы стрела прогиба не оказалась слишком малой. В случае треков малой кривизны, отвечающих частицам с большим импульсом (см. рис. 13.1а), эту хорду целесообразно проводить через точки трека. В то же время для сильно закрученных треков (см. рис. 13.1, б) радиус кривизны может существенно изменяться вдоль траектории за счет энергетических потерь, особенно в случае электронов и позитронов. Это может ухудшить точность определения г при чрезмерном удалении точек 1 и 2 (см. рис. 13.5) от вершины «вил- $KU$ )

На завершающем этапе обработки в соответствии с выражением (13.2) для  $q = e$  по найденному значению R (13.18) определяется произведение импульса на скорость света рс (в МэВ) для каждого из треков «вилки»:

$$
pc = kR \tag{13.19}
$$

The  $k = eBc$ .

### Залание

## Исследование кинематики релятивистских частиц в событиях V-типа

Приборы и принадлежности: 1) фотоувеличитель «Беларусь-2»; 2) набор снимков с пузырьковой камеры; 3) линейка.

1. Вычислить значение коэффициента  $k$  в формуле (13.19) в системе СИ. Выразить его в единицах МэВ/см. Результат записать в лабораторный журнал.

2. Включить фотоувеличитель тумблером, расположенным с левой стороны рабочего стола. Поочередно вкладывая в негативную рамку снимки с пузырьковой камеры, осуществить их просмотр, найти события V-типа и показать преподавателю. Определить направления искривления траекторий положительно и отрицательно заряженных частиц.

3. Определить увеличение *п*, даваемое фотоувеличителем, и записать его в лабораторный журнал. Для этого можно использовать хорошо различимые на снимках реперные метки в виде крестов, производя измерение расстояний между ними сначала непосредственно на снимке, а затем на его увеличенной проекции на рабочем стопе

4. Для двух отобранных событий V-типа скопировать конфигурацию треков на лист белой бумаги и произвести дальнейшие измерения в соответствии с методикой, описанной ранее.

Заполнить табл. 13.1.

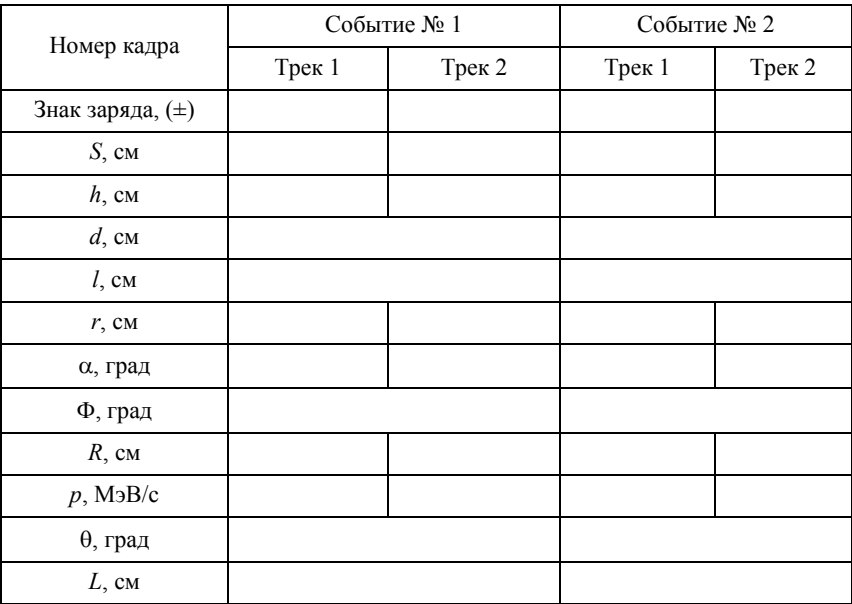

**Примечание.** Номер кадра указан в левом нижнем углу в виде двух, расположенных одно под другим чисел (например,  $\frac{404}{008}$ ).

5. Для каждого из двух обработанных событий осуществить последовательную проверку гипотез о принадлежности его к процессам (13.3), (13.4), (13.5). С этой целью вычислить энергии  $\varepsilon_+$ ,  $\varepsilon_-$ ,  $E_0$ , импульс  $p_0$ , инвариантную массу пары  $M_0$ ,  $\gamma$ -фактор Лоренца, а также оценить (в случае гипотез (13.3), (13.4)) время жизни  $\tau_0$ . Результаты расчетов занести в таблицы типа табл. 13.2. Осуществить сравнение со справочными данными (приложение 13.2) и сделать вывод о том, какая из гипотез является наиболее вероятной.

Таблина 13.2

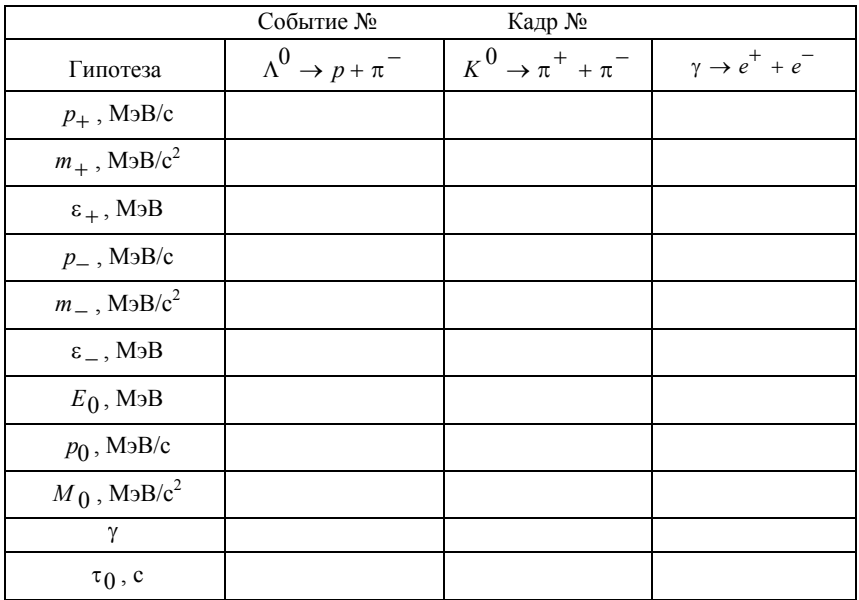

### Контрольные вопросы

1. Может ли событие V-типа отвечать продуктам распада заряженной частицы?

2. Записать соотношение, позволяющее вычислить энергию релятивистской частицы, если известны ее импульс и масса.

3. Записать соотношение, выражающее массу релятивистской частицы, если известны ее энергия и импульс.

4. У какой частицы — протона или  $\pi^{\pm}$ -мезона — радиус кривизны траектории окажется меньше, если они влетают в область действия магнитного поля перпендикулярно его направлению с одинаковыми: а) импульсами, б) энергиями, в) скоростями?

5. Можно ли импульс  $\gamma$ -кванта в процессе конверсии в  $e^+e^-$ пару вычислять как сумму импульсов позитрона и электрона?

6. Можно ли энергию  $\gamma$ -кванта в процессе конверсии в  $e^+e^-$ пару вычислять как сумму энергий позитрона и электрона?

7. Что такое инвариантная масса пары частиц? Как она может быть вычислена?

8. Выразить в граммах единицу массы 1 МэВ/ $c^2$ .

9. Выразить в кг⋅ м/с единицу импульса 1 МэВ/с.

10. Чему равна (в МэВ) энергия покоя протона?

11. Как можно определить коэффициент увеличения, даваемого увеличителем?

12. Каким образом определяется импульс частицы по форме ее траектории в магнитном поле?

13. Каким образом определяется угол разлета частиц в событиях V-типа?

14. Каким образом можно оценить время жизни нейтральной частицы в событиях V-типа?

## **Приложение 13.1**

## **Радиус кривизны траектории релятивистской частицы в магнитном поле**

Основное уравнение динамики можно записать в таком виде

$$
\frac{d\vec{p}}{dt} = q[\vec{v}\vec{B}] = -\frac{q}{m\gamma} [\vec{B}m\gamma\vec{v}] = [\vec{\omega}\vec{p}],
$$
(II.13.1)

где  $\gamma = 1 / \sqrt{1 - (v / c)^2}$ , а вектор

$$
\vec{\omega} = -\frac{q\vec{B}}{m\gamma}.
$$
 (II.13.2)

соотношение (П.13.1) показывает, что импульс частицы р вращается с угловой скоростью ω вокруг оси, параллельной вектору B  $\vec{B}$ . Если  $\vec{p} \perp \vec{B}$ , то частица движется по окружности радиусом

$$
R = \frac{v}{\omega} = \frac{m\gamma v}{qB} = \frac{p}{qB}.
$$
 (II.13.3)

65

# **Приложение 13.2**

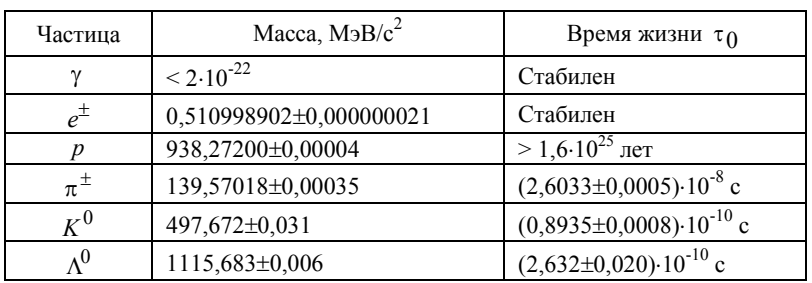

## **Масса и время жизни элементарных частиц**

## **Р а б о т а 14**

# **ИССЛЕДОВАНИЕ КИНЕМАТИКИ ДВИЖЕНИЯ** α**-ЧАСТИЦ, ОБРАЗУЮЩИХСЯ В ПРОЦЕССЕ ЯДЕРНОЙ РЕАКЦИИ**

*Цель: знакомство с методом ядерной фотоэмульсии; изучение методики работы с микроскопом МБИ-3; исследование кинематики ядерной реакции.* 

#### **Введение**

Метод регистрации ядерных частиц с помощью фотоэмульсии имеет самое широкое распространение в современной экспериментальной ядерной физике.

Достоинством фотоэмульсионного метода регистрации частиц является его наглядность. Изучая фотопластинку под микроскопом, можно непосредственно наблюдать поведение заряженной частицы при прохождении ею слоя эмульсии: ионизационное торможение, рассеяние, ядерный захват с выделением продуктов реакции и т.д.

Ядерные фотоэмульсии, подобно обычным светочувствительным, состоят из желатина и взвешенных в нем частиц бромистого серебра (AgBr). В состав желатина входят легкие элементы: H, С, N, O. Частицы AgBr в фотоэмульсии находятся в виде кристаллических зерен величиной 0,2-0,4 мкм.

Метод регистрации частиц с помощью фотоэмульсий основан на том, что заряженная частица, двигаясь в эмульсии, нарушает на своем пути структуру кристаллической решетки зерен AgBr. Под действием кулоновского поля заряженной частицы в атомах AgBr происходят фотохимические процессы, приводящие к образованию групп ионов металлического серебра. В процессе проявления эти группы ионов становятся заметными, и под микроскопом след частицы вырисовывается в виде плотной цепочки черных зерен на фоне желатина.

Заряженные частицы при прохождении через фотоэмульсию непрерывно теряют энергию на возбуждение и ионизацию атомов эмульсии. Если частица идентифицирована (т.е. установлен тип частицы), то наиболее простым и надежным способом определения ее энергии является измерение полного пробега  $\overline{R}$  частицы в эмульсии. На рабочем столе представлены такие кривые для  $\alpha$ -частиц.

В настоящей работе производится кинематический анализ реакции расщепления ядер  ${}^{12}_{6}C$  на  $\alpha$ -частицы под действием быстрых нейтронов (углерод входит в состав желатина):

$$
n + {}_{6}^{12}C \rightarrow 3{}_{2}^{4}He + n' . \tag{14.1}
$$

В уравнении (14.1) посредством *п* и *п'* обозначены соответственно первичный нейтрон, вызывающий реакцию расщепления, и нейтрон, появляющийся среди продуктов реакции (так называемый рассеянный нейтрон). Такой процесс в эмульсии выглядит как трехлучевая «звезда» (три следа ионизирующих а-частиц выходят из одной точки), так как следы нейтронов не видны. Типичные схемы реакции представлены на рабочем столе.

Если определить энергии и углы разлета α-частиц, а также воспользоваться законами сохранения энергии и импульса системы, то можно определить энергии первичного и рассеянного нейтронов.

Обозначим  $\vec{p}_0$  и  $\vec{p}'$  — импульсы первичного и рассеянного нейтронов, а  $E_0$  и  $E'$  — соответственно их энергии.

Законы сохранения энергии и импульса системы запишутся в виде

$$
\vec{p}_0 = \sum_{i=1}^{3} \vec{p}_i + \vec{p}', \qquad (14.2)
$$

$$
E_0 = \sum_{i=1}^{3} E_i + E' - Q , \qquad (14.3)
$$

где  $\sum \vec{p}_i$  и  $\sum E_i$  — суммарный импульс и суммарная энергия  $\alpha$ частиц;  $Q = -7.34$  МэВ — энергия ядерной реакции (рассматриваемая реакция относится к типу эндоэнергетических реакций, идущих с уменьшением суммарной кинетической энергии системы;  $1 \text{ M}_2B = 10^6$  aB).

Так как в общем случае импульс рассеянного нейтрона направлен произвольно относительно пучка первичных нейтронов, то суммарный импульс  $\alpha$ -частиц в общем случае содержит как продольную, так и перпендикулярную к  $\vec{p}_0$  составляющую.

Для удобства записи формул введем декартову систему координат *х*, *у*, *z*, совместив ось *х* с направлением первичного нейтрона вдоль линии облучения фотоэмульсии, а ось z — перпендикулярно к плоскости эмульсии.

Обозначим проекцию суммарного импульса α-частиц на оси

$$
\left(\sum_{i} \vec{p}_{i}\right)_{x} = X_{\alpha}; \quad \left(\sum_{i} \vec{p}_{i}\right)_{y} = Y_{\alpha}; \quad \left(\sum_{i} \vec{p}_{i}\right)_{z} = Z_{\alpha},
$$

а проекции импульса рассеянного нейтрона —  $X'$ ,  $Y'$ ,  $Z'$ .

Импульсы частиц удобно выразить через их энергии. Так как все участвующие в реакции частицы нерелятивистские (начальная энергия первичного нейтрона 30-40 МэВ), то выражения для импульсов частиц имеют вид: для нейтронов  $p_0 = (2mE_0)^{1/2}$  $p' = (2mE')^{1/2}$ , для  $\alpha$ -частиц  $p_i = (8mE_i)^{1/2}$ . В приводимых формулах *m* — масса нейтрона и учтено, что масса α-частицы примерно в четыре раза больше массы нейтрона.

В задачах ядерной физики удобно пользоваться не непосредственно массой частицы т (выражаемой, например, в килограммах), а произведением *m* на квадрат скорости света в вакууме  $c : mc^2$ . Такая величина имеет смысл энергии покоя частицы и выражается в электронвольтах. Так, например, энергия покоя нейтрона в этих единицах  $mc^2 = 940$  МэВ = 940 $\cdot 10^6$  эВ.

Если воспользоваться этими единицами, то импульсы частиц, участвующих в реакции, будут выражаться формулами:

$$
p_0 = \left(2mc^2E_0\right)^{1/2}/c, \quad p' = \left(2mc^2E'\right)^{1/2}/c \quad \text{if} \quad p_i = \left(8mc^2E_i\right)^{1/2}/c.
$$

Реально оказывается удобным не производить явное деление в этих формулах на с, а выражать импульсы частиц в МэВ/с. С учетом сделанных замечаний равенство (14.2) запишем в виде

$$
\left(2mc^2E_0\right)^{1/2}/c = X_\alpha + X'
$$

Возводя в квадрат обе части этого уравнения, получаем

$$
2mc^{2}E_{0} = \left(X_{\alpha}^{2} + X^{\prime 2} + 2X_{\alpha}X^{\prime}\right)c^{2}.
$$
 (14.4)

Так как  $Y' = -Y_{\alpha}$ ,  $Z' = -Z_{\alpha}$  и

$$
X'^{2} = p'^{2} - Y'^{2} - Z'^{2} = 2mc^{2}E' / c^{2} - Y_{\alpha}^{2} - Z_{\alpha}^{2}, \quad (14.5)
$$

то систему уравнений (14.2), (14.3) можно записать в виде

$$
2mc^{2}E_{0} = \left(X_{\alpha}^{2} + 2X_{\alpha}X' - Y_{\alpha}^{2} - Z_{\alpha}^{2}\right)c^{2} - 2mc^{2}E',
$$

$$
E_{0} = \sum_{i}E_{i} + E' - Q.
$$
 (14.6)

Решив систему (14.6), найдем *х* — составляющую импульса рассеянного нейтрона

$$
X' = \frac{2mc^2\left(\sum_{i}E_{i}-Q\right)/c^2 - X_{\alpha}^2 + Y_{\alpha}^2 + Z_{\alpha}^2}{2X_{\alpha}}\text{M3B/c.}
$$
 (14.7)

Энергия этого нейтрона определится из уравнения, следующего из равенства  $(14.5)$ :

$$
E' = \frac{X'^2 + Y_\alpha^2 + Z_\alpha^2}{2mc^2}c^2 \text{ M3B}.
$$
 (14.8)

Энергия первичного нейтрона  $E_0$  определяется из уравнения (14.6) после подстановки в него найденных значений для  $\sum E_i$  и  $E'$ . Еще раз подчеркнем, что в формулах (14.7) и (14.8) не производится явное деление и умножение на  $c^2$ . Масса нейтрона подставляется равной  $mc^2$  = 940 МэВ, энергии частиц выражаются в МэВ. а импульсы — в МэВ/с.

### Описание установки

Работа выполняется с помощью бинокулярного микроскопа МБИ-3 (рис. 14.1). Основные элементы микроскопа следующие: 70

основание штатива (башмак) *1*; коробка механизмов *17*; предметный столик *10*; тубусодержатель *3*; бинокулярная насадка *5*; револьвер *8*; кронштейн конденсора *14*; апланатический конденсор *13*; объективы *9*; окуляры *4*; зеркало *16*.

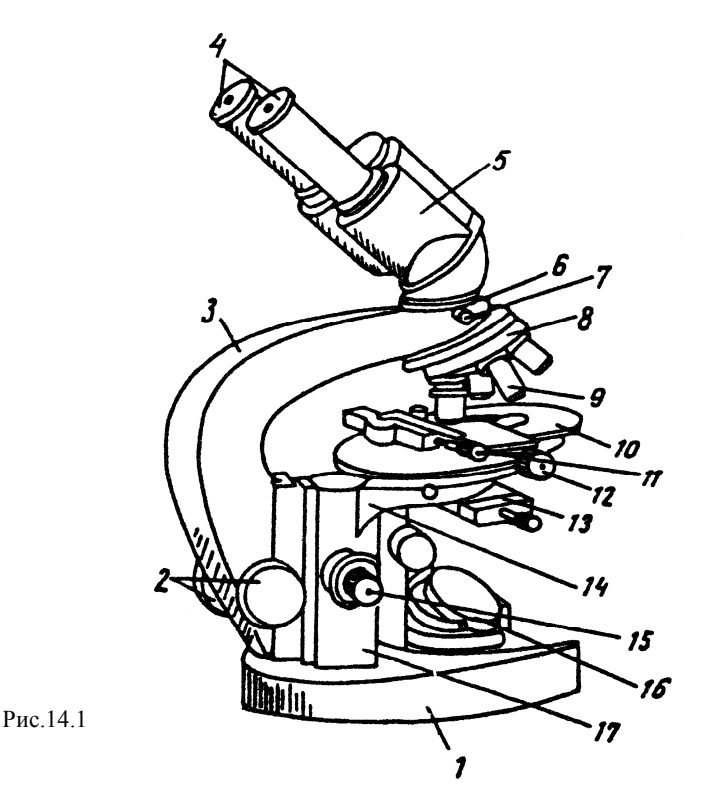

К коробке механизмов прикреплены кронштейн конденсора и направляющая для тубусодержателя. Внутри коробки находится микромеханизм для точной фокусировки микроскопа. Микромеханизм приводится в действие вращением винта *15*. При вращении винтов грубой подачи *2* и точной подачи *15* по часовой стрелке (если смотреть на микроскоп справа) тубус микроскопа опускается, при вращении против часовой стрелки — поднимается.

Микроскоп снабжен вращающимся столиком с устройством для перемещения препарата во взаимно перпендикулярных направлениях. При вращении винта *12* верхняя часть столика вместе с однокоординатным препаратоводителем перемещается в направлении, параллельном тубусодержателю микроскопа. Однокоординатный препаратоводитель при вращении винта *11* сообщает препарату поперечное движение. Отсчет передвижения препарата в обоих направлениях производится по шкалам нониуса с точностью 0,1 мм.

Тубусодержатель *3* в нижней своей части имеет трубку с двумя винтами *2* для грубой подачи тубуса. В верхней части тубусодержателя закреплена головка *6*, служащая для крепления бинокулярной насадки. Фиксация бинокулярной насадки *5* в гнезде головки производится винтом *7*. Револьвер *8* служит для крепления объективов. Чашка револьвера поворачивается вокруг оси так, что под ось тубуса микроскопа может быть подведен любой из четырех объективов.

Методика работы с микроскопом заключается в следующем. Для полного использования разрешающей способности микроскопа необходимо правильно осветить объект. Освещение объекта производится с помощью осветителя и зеркала микроскопа *16*. Осветитель должен быть сориентирован так, чтобы световой поток был направлен на зеркало.

На предметный столик микроскопа помещается объект. Зеркало должно быть повернуто так, чтобы лучи света осветили объект; наблюдая в окуляры, фокусируют тубус микроскопа на объект. Продолжая наблюдение, перемещением конденсора *13* вверх и вниз добиваются наиболее контрастного изображения объекта (как правило, при работе с объективами большого увеличения 60× и 90× конденсор помещается в крайнее верхнее положение). Дополнительным поворотом зеркала добиваются равномерного освещения всего поля зрения.

Фокусировку тубуса микроскопа нужно производить крайне осторожно; ни в коем случае нельзя допускать соприкосновения объектива с препаратом, так как это может повлечь за собой поломку препарата или объектива.

При работе с микроскопом его фокусировку производить следующим образом:

1) наблюдая сбоку штатива, следить за просветом между объективом и препаратом;

2) при постоянном наблюдении за просветом вращением винта *2* механизма грубой фокусировки опустить тубус почти до соприкосновения с препаратом;
3) наблюдая в окуляры, медленным вращением винта *2* поднять тубус до появления в поле зрения изображения объекта; после этого вращением винта *15* добиться наилучшего качества изображения.

Обработка фотоэмульсии производится следующим образом. Сфокусировав тубус микроскопа описанным выше способом на пластинку фотоэмульсии, произвести систематический поиск интересующего события. Поиск событий в эмульсии обычно производят полосами, ширина которых соответствует полю зрения, для чего пластинку передвигать с помощью препаратоводителя винтами *11* и *12* справа налево и наоборот. При перемещении пластинки с помощью винта *15* производится ее просмотр на всю глубину эмульсии.

Измерения длины проекции на плоскость эмульсии производятся с помощью шкалы, вставленной в один из окуляров. Цена деления окулярной шкалы при данном увеличении микроскопа определяется с помощью объекта-микрометра, представляющего собой металлическую или стеклянную пластинку, в центре которой имеется шкала длиной 1 мм, разбитая на 100 малых делений. Для определения цены деления окулярной шкалы микроскопа при данном увеличении на предметный столик помещается объект-микрометр так, что в поле зрения были видны одновременно окулярная шкала и шкала объекта-микрометра. По известной цене деления шкалы объекта-микрометра можно определить цену деления окулярной шкалы. Так, при увеличении 60×, 15× цена деления окулярной шкалы равна приблизительно 1,3 мкм.

Измерения проекции следа *hi* , перпендикулярной к плоскости эмульсии, производятся с помощью микрометрического винта *15*. Осуществляется это последовательной фокусировкой микроскопа на концы следа. Поскольку у винта всегда имеется мертвый ход (люфт), то при фокусировке микроскопа на концы следа необходимо поворачивать винт *15* в одну сторону. Разница показаний барабана микровинта дает величину *hi* в мкм.

Углы ϕ*<sup>i</sup>* между проекциями следа и направлением облучения измеряются с помощью окулярного лимба, вставленного во второй окуляр. Начало отсчета углов по лимбу при этом совмещается с направлением первичного пучка нейтронов.

#### **Задание**

*Исследование кинематики простейшей ядерной реакции*

Приборы и принадлежности: 1) бинокулярный микроскоп МБИ-3; 2) набор фотоэмульсий; 3) сменные окуляры 10× и 15×; 4) объект-микрометр.

1. Установить на предметный столик микроскопа фотоэмульсию, облученную нейтронами.

2. Установить перед микроскопом осветитель, включить его в сеть через трансформатор и с помощью зеркала направить световой поток на объект.

3. Сфокусировать тубус микроскопа на объект. Произвести систематический поиск в эмульсии трехлучевых «звезд». Поиск событий лучше всего вести с объективом 40× и окуляром 10×. Записать по шкалам и нониусам предметного столика координаты найденных «звезд». Показать их преподавателю.

4. Измерить с помощью объектива  $60\times$  и окуляра  $15\times$  пробеги  $\alpha$ частиц в делениях окулярной шкалы.

С помощью микрометрического винта, если это необходимо, измерить глубину следа α-частиц *hi* , в мкм.

5. С помощью окулярного лимба определить углы между проекциями следов α-частиц и направлением первичного пучка нейтронов. Направление пучка показано на стеклянных пластинках стрелкой. Начало отсчета углов совмещать с направлением облучения.

6. Определить с помощью объекта-микрометра цену деления окулярной шкалы и вычислить горизонтальные проекции следов αчастиц *l <sup>i</sup>* , в мкм.

Результаты всех измерений занести в заранее подготовленную табл. 14.1.

Таблица 14.1

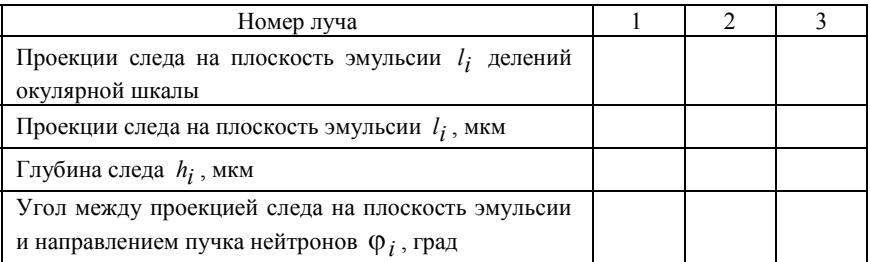

7. Определить полные пробеги α-частиц изучаемой «звезды» по формуле:

$$
R_{i} = \sqrt{l_{i}^{2} + (kh_{i})^{2}} \t{,} \t(14.9)
$$

где  $k$  — коэффициент усадки эмульсии, равный 2,4-2,5.

8. Используя кривую зависимости  $R(E)$ , определить кинетические энергии  $\alpha$ -частиц.

Результаты обработки занести в заранее подготовленную  $\text{tafin}$  14.2

Таблина 14.2

| Номер луча                                                                            | $\mathfrak{D}$ | 3 | Σ            |
|---------------------------------------------------------------------------------------|----------------|---|--------------|
| $R_i$ , MKM                                                                           |                |   |              |
| Энергия $\alpha$ -частицы $E_i$ , МэВ                                                 |                |   | $\sum E_i$ = |
| Импульс а-частицы                                                                     |                |   |              |
| $p_i = (8mc^2 E_i)^{1/2}/c$ , MaB/c                                                   |                |   |              |
| Проекция импульса α-частицы на<br>плоскость эмульсии<br>$q_i = p_i l_i / R_i$ , MoB/c |                |   |              |
| $X_i = q_i \cos \varphi_i$ , MoB/c                                                    |                |   | $X_{\alpha}$ |
| $Y_i = q_i \sin \varphi_i$ , MaB/c                                                    |                |   | $Y_{\alpha}$ |
| $Z_i = p_i kh_i / R_i$ , M <sub>3</sub> B                                             |                |   | $Z_{\alpha}$ |

9. Используя данные табл. 14.2 и уравнения (14.7), (14.8), (14.3), найти импульс и энергию рассеянного нейтрона, а также энергию первичного нейтрона.

10. На плоскости ху изобразить в условном масштабе векторную диаграмму импульсов всех частиц, участвующих в реакции. На диаграмме должны быть представлены импульсы первичного  $\vec{p}_0$  и рассеянного  $\vec{p}'$  нейтронов, а также импульсы  $\vec{p}_1$ ,  $\vec{p}_2$  и  $\vec{p}_3$  αчастиц. Ось х декартовой системы координат совместить с направлением  $\vec{p}_0$ . Составляющие импульса рассеянного нейтрона вычислять по формуле (14.7) и  $Y' = -Y_{\alpha}$ ,  $Z' = -Z_{\alpha}$ .

## **Контрольные вопросы**

1. Как выглядит в фотоэмульсии рассматриваемый процесс?

2. Каким образом в работе производится измерение энергии α-частиц?

3. В чем заключается назначение объекта-микрометра?

4. С помощью какого приспособления производится измерение углов разлета α-частиц?

### $P<sub>9</sub>$  ботя 15

## ИССЛЕДОВАНИЕ ЗАКОНА СОХРАНЕНИЯ ЭНЕРГИИ В ФОТОЭФФЕКТЕ

Цель: изучение закона сохранения энергии в фотоэффекте; определение постоянной Планка методом задерживающего потенииала.

#### Ввеление

Если направить свет на поверхность тела, то световой поток будет частично отражаться от нее, а частично проникать внутрь и поглощаться веществом. При определенных условиях поглощение света может сопровождаться испусканием электронов с поверхности тела. Эти электроны получили название фотоэлектронов, а само явление вырывания электронов из вещества под действием падающего света — фотоэффекта.

Далее будем рассматривать фотоэффект с поверхности металлов, когда поглощение энергии световой волны осуществляется электронами проводимости. Механизм фотоэффекта и все его закономерности были объяснены А. Эйнштейном в 1905 г. Согласно его гипотезе свет представляет собой поток квантов (фотонов), обладающих нулевой массой и энергией, пропорциональной частоте световой волны о

$$
\varepsilon = \hbar \omega. \tag{15.1}
$$

Коэффициент пропорциональности  $\hbar$  в формуле (15.1) называется постоянной Планка.

Качественная картина механизма фотоэффекта такова: фотон, поглощаясь электроном, отдает ему всю свою энергию. Если эта энергия достаточна для того, чтобы освободить электрон от удерживающих его связей, то он покидает поверхность металла.

Примем энергию покоящегося вдали от металла электрона равной нулю. Тогда электроны проводимости, которые могут эффективно взаимодействовать с фотонами, имеют отрицательную энергию, так как чтобы удалить электрон из металла на бесконечность, необходимо совершить положительную работу против сил поля, существующего в металле, и благодаря которому металл в обычном состоянии электронейтрален. Минимальная энергия, которую необходимо сообщить электрону для того, чтобы он мог покинуть поверхность металла, называется работой выхода.

Основной закон фотоэффекта представляет собой закон сохранения энергии и устанавливает связь между энергией кванта ho (15.1), работой выхода  $A$  электрона из металла и максимальной кинетической энергией фотоэлектронов. Уравнение это имеет вид

$$
\hbar \omega = A + \left( m v_{\text{max}}^2 \right) / 2, \qquad (15.2)
$$

где *m* — масса электрона; v<sub>max</sub> — максимальная скорость фотоэлектрона. Выражение (15.2) получило название формулы Эйнштейна.

Следует обратить внимание на то, что энергия фотоэлектронов, покинувших поверхность, даже при освещении металла монохроматическим светом (с определенной частотой) оказывается различной. Связано это с тем, что после поглощения фотона электроны проходят, вообще говоря, различные слои вещества и неодинаковым образом теряют свою энергию за счет неупругих соударений с электронами в металле. Поэтому формула (15.2) определяет кинетическую энергию не всех электронов, а только тех, для которых потери энергии в неупругих соударениях пренебрежимо малы.

Поставим целью определить коэффициент пропорциональности между частотой и энергией фотона. Для этого рассмотрим установку, принципиальная схема которой изображена на рис. 15.1.

Установка состоит из вакуумированного баллона, в котором находятся две металлические пластины (электроды): катод  $K$  и анод А. Между пластинами с помощью источника постоянного тока ИПТ создается некоторая разность потенциалов V, измеряемая вольтметром. Так как пластины находятся в вакууме, то ток в замкнутой цепи, включающей амперметр, не идет. Если же на поверхность катода направить световой поток, то фотоэлектроны, испущенные катодом, перемещаясь в электрическом поле, достигают анода и создают в цепи ток, измеряемый амперметром. Напряжение между пластинами можно менять с помощью потенциометра *П*. Коммутационный ключ *Кл* позволяет менять полярность электродов.

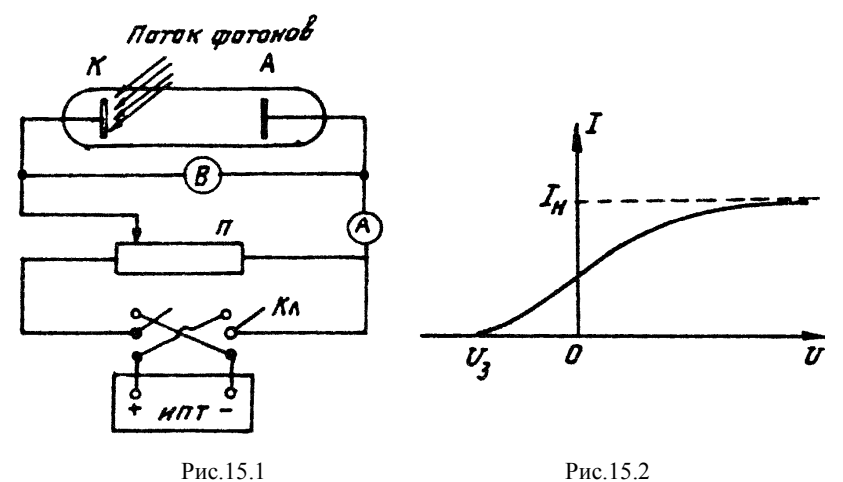

С помощью установки можно исследовать вольт-амперную характеристику (зависимость фототока *I* от напряжения *U* между электродами) при неизменном световом потоке. На рис. 15.2 представлена вольт-амперная характеристика прибора. Ход кривой указывает на то, что при некотором напряжении фототок достигает насыщения. Ток насыщения  $I_{\rm H}$  определяется числом фотоэлектронов, испускаемых поверхностью катода в единицу времени, и зависит от светового потока.

При уменьшении ускоряющего напряжения фототок плавно уменьшается. Это указывает на то, что электроны, покидающие катод, не обладают какой-либо определенной энергией, но характеризуются непрерывным набором скоростей. При *U* = 0 ток обеспечивается теми фотоэлектронами, которые достигают анода без помощи ускоряющего поля.

В случае перемены знака полярности электродов, т.е. при задерживающем фотоэлектроны напряжении (*U* < 0 ), увеличение *U* сопровождается падением фототока, поскольку все меньшей доле и притом самых быстрых электронов удается преодолеть задерживающее поле и достичь анода. Напряжение *U*з, при котором ток обращается в нуль, называется задерживающим потенциалом. Очевидно, что при  $U = U<sub>3</sub>$  даже наиболее быстрые электроны не могут достичь анода, а следовательно, имеет место условие:

$$
mv_{\text{max}}^2 / 2 = eU_3, \qquad (15.3)
$$

где е - заряд электрона.

Подстановка равенства (15.3) в формулу (15.2) дает

 $\hbar\omega = A + eU$ <sub>3</sub>,

ипи

$$
|U_3| = (h/|e|)\omega - A/|e|.
$$
 (15.4)

Как следует из выражения (15.4), задерживающий потенциал зависит от частоты о света, причем эта зависимость носит линейный характер. Соотношение (15.4) лежит в основе экспериментального определения постоянной Планка  $\hbar$ . Действительно, угловой коэффициент прямой  $k = \hbar/|e|$  (рис. 15.3).

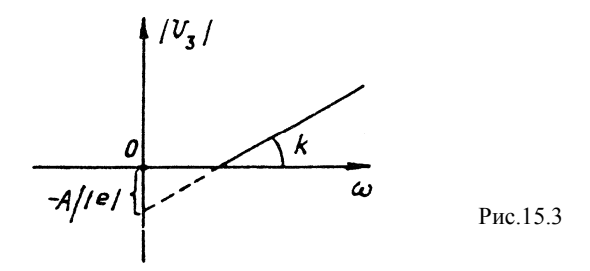

Описанный способ экспериментального определения  $\hbar$  называется методом задерживающего потенциала.

#### Описание установки

Блок-схема установки изображена на рис. 15.4. В качестве источника с линейчатым спектром излучения используется ртутная лампа 2, которая запускается от блока питания БП 1. Излучение лампы попадает на входную щель 8 монохроматора УМ-2 4. Основное назначение монохроматора состоит в том, что он выделяет из излучения сложного спектрального состава узкие спектральные линии, т.е. дает на выходе прибора монохроматический свет. За входной щелью 3 расположена заслонка 5, с помощью которой при необходимости можно перекрывать световой поток. Входная щель монохроматора расположена в фокальной плоскости линзы 6 (объектив коллиматора), дающая параллельный пучок лучей. Далее по ходу лучей расположен основной элемент монохроматора - диспергирующее устройство 7, представляющее собой комбинацию 80

стеклянных призм. Так как показатель преломления стекла зависит от длины волны, то диспергирующее устройство производит пространственное разделение световых пучков с различными длинами волн.

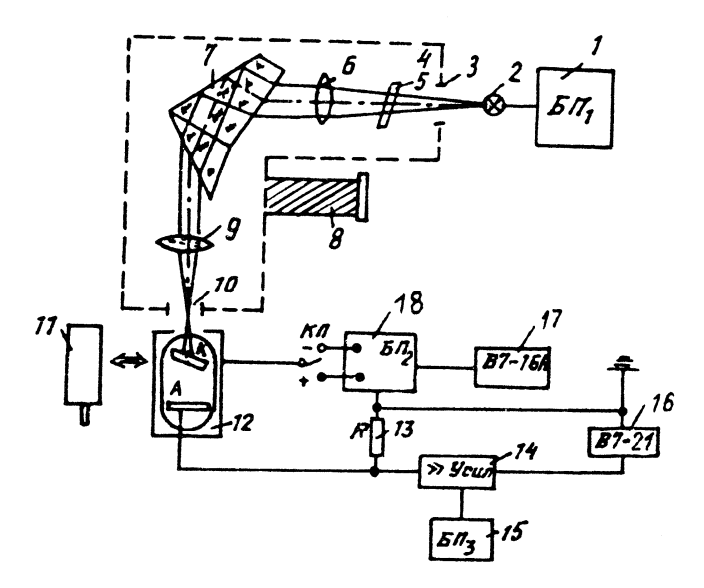

Рис.15.4

Линза *9* фокусирует световые лучи на выходной щели *10* монохроматора. Излучение, выходящее из монохроматора, может изучаться визуально с помощью зрительной трубы *11*, поскольку в ее поле зрения попадает лишь узкий спектр источника. Поворачивая систему призмы вращением барабана *8*, можно направлять на выходную щель *10* отдельные линии спектра ртутной лампы. Длины волн линий определяются по положению указателя барабана и атласу линий ртутной лампы. В данной работе предусмотрена возможность установки на выходе монохроматора вместо зрительной трубы кожуха *12* с фотоэлектронным умножителем (ФЭУ).

В настоящее время ФЭУ получили широкое применение в науке и технике и предназначены для регистрации очень слабых световых сигналов за счет внутреннего усиления фототока. Усиление фототока в ФЭУ (до десятков миллионов раз) основано на явлении вторичной электронной эмиссии. Бомбардировка поверхности металла или полупроводника электронным пучком, ускоренным полем, вызывает эмиссию вторичных электронов с облучаемой поверхности. Следует отметить, что в настоящей работе система умножения электронов не используется и ФЭУ работает в режиме простого фотоэлемента.

Ускоряющее поле между катодом *К* и анодом *А* обеспечивается блоком питания ФЭУ ( $bH_2$ ) 18 (см. рис. 15.4). Регулировка напряжения производится с помощью ручек «Грубо» и «Плавно», расположенных на блоке. Положение переключателя «Кл» «+» соответствует положительному  $(U > 0)$  потенциалу анода относительно катода; « – » — отрицательному (*U* < 0 ). Измеряется анодное напряжение цифровым вольтметром В7-16А *17*.

Ток ФЭУ протекает через сопротивление нагрузки *R 13*, включенное в цепь анода. Напряжение на этом сопротивлении усиливается усилителем, который конструктивно смонтирован в кожухе ФЭУ. Напряжение, подаваемое на усилитель *14*, снимается с блока питания БП<sup>3</sup> *15*. С выхода усилителя сигнал подается на вход цифрового вольтметра В7-21 *16*, показания которого, таким образом, пропорциональны значению фототока *I*.

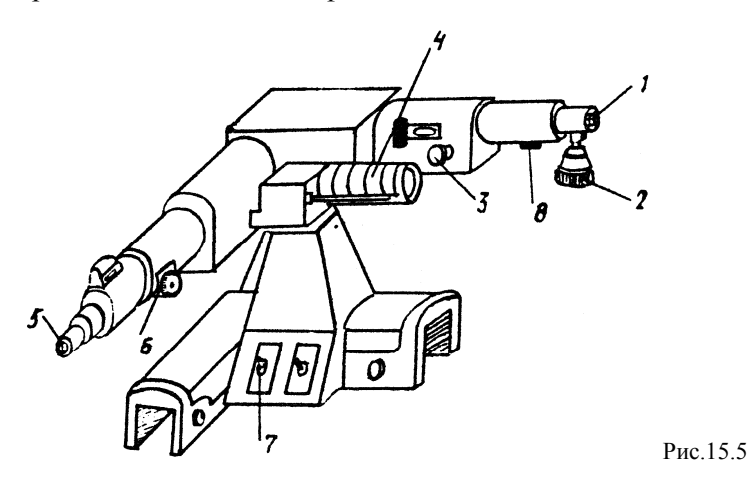

Внешний вид монохроматора УМ-2 представлен на рис. 15.5. На этом рисунке *1* — входная щель монохроматора, ширина которой регулируется микровинтом *2*; *3* — фокусировочный винт объектива коллиматора; *4* — барабан с указателем; *5* — накатанное кольцо для фокусировки указателя; *6* — стопорный винт зрительной трубы; *7* — тумблер включения осветительной системы монохроматора; *8* — рычаг заслонки.

#### **Рекомендуемые параметры установки**

Входная щель монохроматора *d* = 1,00 мм (100 дел. барабана от нулевого положения).

Входная щель ФЭУ *d* = 1,00 мм (100 дел. барабана от нулевого положения).

#### **Задание 1**

*Измерение вольт-амперной характеристики ФЭУ*

Приборы и принадлежности: 1) ртутная лампа с блоком питания; 2) монохроматор УМ-2; 3) зрительная труба; 4) кожух с ФЭУ; 5) блок питания ФЭУ и цифровой вольтметр В7-16А; 6) блок питания усилителя (УНИП-7) и цифровой вольтметр В7-21.

1. Включить блок питания ртутной лампы.

2. Снять с монохроматора кожух с ФЭУ. Для этого отвернуть стопорный винт *6* (см. рис. 15.5), осторожно потянуть кожух на себя. Установить вместо кожуха зрительную трубу, закрепить ее стопорным винтом.

3. Включить осветительную систему монохроматора тумблерами «Указатель» и «Шкала и индекс». Яркость освещения указателя регулируется ручкой «Светло-темно» с помощью накатанного кольца *5*, если это необходимо, добиться резкого изображения указателя зрительной трубы. При необходимости с помощью винта *3* добиться резкого изображения в поле зрения входной щели монохроматора (эта процедура может быть выполнена только при открытой заслонке).

4. Вращая барабан *4*, просмотреть весь спектр линий ртути, записать положения указателя барабана для желтой, зеленой, синей и фиолетовой линий и соответствующие длины волн. Сопоставить его с атласом, находящимся на рабочем столе, и убедиться в том, что для показаний барабана, отмеченных в нем, соответствующие линии оказываются в центре поля зрения (возможно смещение всех показаний барабана на 30-50 делений по сравнению с атласом).

5. Открепив винт *6*, снять зрительную трубу, установить вместо нее кожух с ФЭУ.

6. Включить в сеть все блоки питания и измерительные приборы, дать им прогреться в течение 20-25 мин.

7. С помощью рычага *8* закрыть заслонку монохроматора. Ручками «Грубо» и «Плавно» на торце кожуха ФЭУ установить на вольтметре В7-21, измеряющим напряжение на выходе усилителя, нуль. При установке нуля во всех разрядах цифрового индикатора, кроме последнего, должны быть нули. В последнем разряде индикация может быть переменной. Нуль усилителя можно считать установленным, если индикация полярности сигнала периодически переключается с «+» на « – » и наоборот. Этот пункт задания выполняется на диапазоне измерений 10 В вольтметра В7-21.

8. Открыть заслонку монохроматора. Установить указатель барабана на желтой линии спектра. С помощью ручек «Грубо» и «Плавно» на блоке питания ФЭУ БП<sub>2</sub> установить разность потенциалов между катодом и анодом 0,5 В (показание вольтметра В7- 16А). Вращая барабан в обе стороны, добиться максимального потенциала вольтметра В7-21, т.е. максимального значения фототока, и остановить барабан в этом положении. Этот пункт задания выполняется на диапазоне измерений 10 В вольтметра В7-16А.

9. Измерить зависимость сигнала на выходе усилителя *U*вых (вольтметр В7-21) от напряжения между катодом и анодом *U* (вольтметр В7-16А). В области ускоряющего напряжения *U* > 0 (ключ *Кл* на блоке питания БП<sub>2</sub> в положении «+») достаточно получить 2-3 точки в интервале напряжений 0,5-0 В.

Затем переключить ключ *Кл* в положении « – ». Тогда между катодом и анодом создается поле, задерживающее электроны. Визуально наблюдая показание вольтметра В7-21, с помощью ручек «Грубо» и «Плавно» на блоке БП<sup>2</sup> медленно увеличивать величину напряжения вплоть до задерживающего потенциала *U*з, при котором фототок (показание вольтметра В7-21) обратится в нуль. Эта операция производится с целью определения прикидочного значения *U*з, а также интервала измерения в области задерживающего напряжения. В этом интервале следует выполнить шесть измерений с равномерным шагом, а также еще два дополнительных измерения с шагом 0,01 В в области *U*з. Вблизи задерживающего потенциала измерения следует произвести особенно тщательно, производя контроль установки нуля усилителя. С этой целью периодически закрывать заслонку монохроматора и при необходимости осуществлять установку нуля по процедуре, описанной в п. 7.

10. Аналогичные измерения проделать для остальных линий, приведенных в атласе. Иметь в виду, что поскольку интенсивности линий различны, а кроме того, спектральная чувствительность ФЭУ изменяется при переходе от линии к линии, меняется также и напряжение на выходе усилителя  $U_{\text{RHX}}$ , измеряемое при одном и том же значении U. Результаты измерений для всех линий занести в заранее подготовленную табл. 15.1.

Таблица 15.1

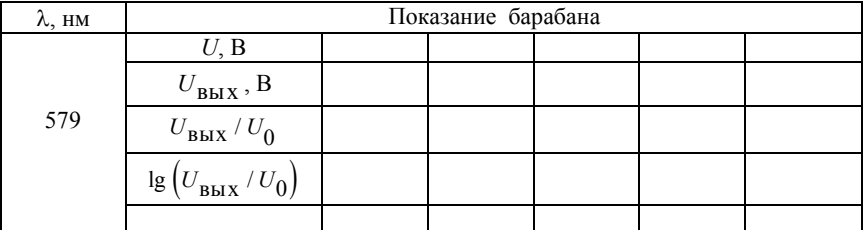

### Залание 2

#### Определение постоянной Планка

1. Для всех линий спектра излучения ртути построить на одном листе миллиметровки зависимости  $\lg (U_{\text{BHX}} / U_0)$  от U, где  $U_0$  напряжение на выходе усилителя при  $U = 0$ . Убедиться в том, что для каждой линии указанная зависимость асимптотически приближается к некоторому значению, соответствующему измеряемому значению задерживающего потенциала  $U_3$ . Такая процедура определения величины  $U_3$  (по графику) позволяет увеличить достоверность полученных результатов.

2. Построить график зависимости  $|U_3|$  от  $\omega$ . По графику с помощью метода парных точек (см. «Правила построения и обработки графиков») определить угловой коэффициент  $k$  наклона прямой, а также погрешность  $\Delta k$  этого коэффициента. По формулам  $\hbar = k|e|$  и  $\Delta \hbar = \Delta k|e|$ , используя табличное значение для элементарного заряда е, вычислить постоянную Планка  $\hbar$ , абсолютную и относительную погрешности этой константы.

3. Сравнить полученное в работе значение  $\hbar$  с табличным значением и дать заключение.

## **Контрольные вопросы**

1. Что собой представляет фотоэффект с поверхности тел?

2. При любой ли частоте света может наблюдаться фотоэффект с поверхности металла?

3. Как выглядит вольт-амперная характеристика ФЭУ, а также график зависимости задерживающего потенциала от частоты света?

4. В чем состоит назначение монохроматора в данной работе?

5. Какую цель преследует процедура установления нуля усилителя?

6. При каком положении ключа *Кл* (см. рис. 15.4) между катодом *К* и анодом *А* создается поле, задерживающее электроны?

# **СОДЕРЖАНИЕ**

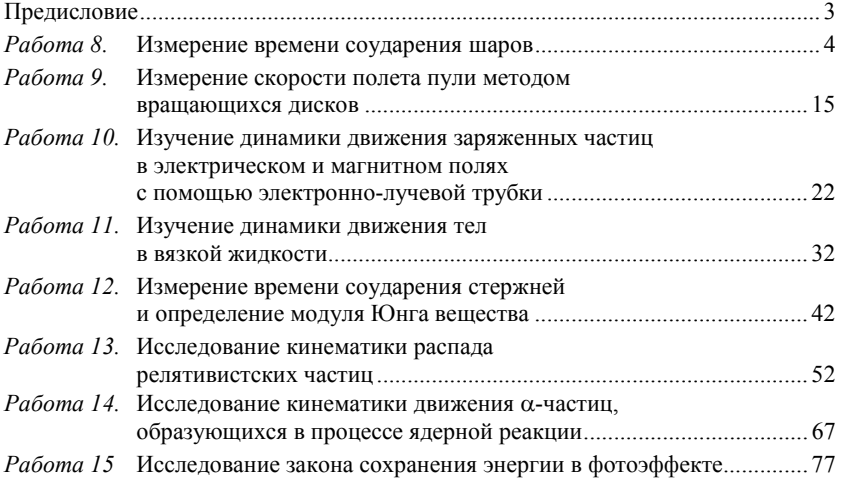

# **ЛАБОРАТОРНЫЙ ПРАКТИКУМ**

## **«МЕХАНИКА»**

*Под редакцией С.А. Воронова*

Переиздание

Редактор и технический редактор М.В. Макарова

Подписано в печать 11.03.2009. Формат 60×84 1/16. Объем 5,5 п.л. Уч.-изд.л. 5,5. Тираж 2150 экз. Изд. № 009-1. Заказ № 177

*Московский инженерно-физический институт (государственный университет). Типография МИФИ. 115409, Москва, Каширское ш., 31*